# Lecture 6 Module I: Model Checking Topic: Model checking timed transition systems: timed automata

J.Vain 10.03.2021

Slides by **Brian Nielsen** (AU)

#### Finite State Machine (Mealy)

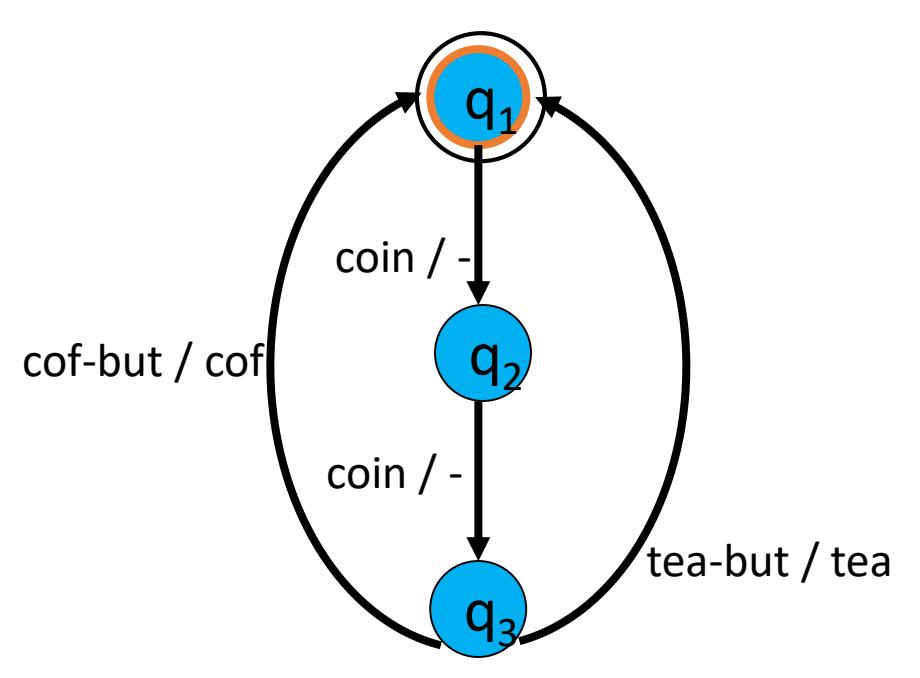

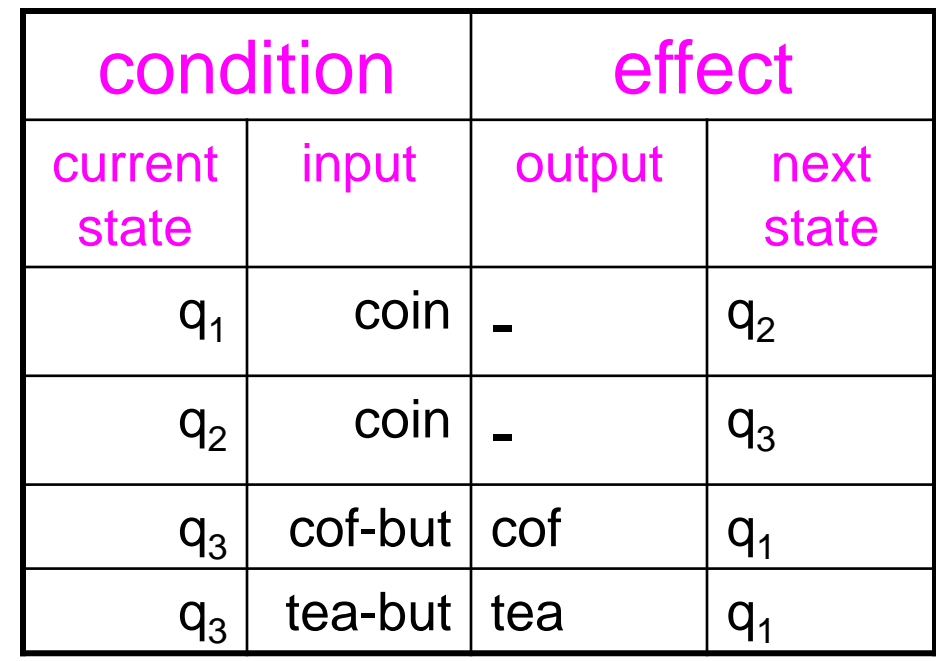

Inputs = {cof-but, tea-but, coin} Outputs =  ${cof, tea}$ States:  ${q_1, q_2, q_3}$ Initial state =  $q_1$ Transitions= { (q<sub>1</sub>, coin, -, q<sub>2</sub>), (q<sub>2</sub>, coin, -, q<sub>3</sub>),  $(q_3, \text{cof-but}, \text{cof}, q_1)$ ,  $(q_3, \text{tea-but, tea}, q_1)$ }

Sample run:

$$
q_1 \xrightarrow{coin/}
$$
  $q_2 \xrightarrow{coin/}$   $q_3 \xrightarrow{cof-but/ cof} q_1 \xrightarrow{coin/}$ 

# Adding Time

**Timed Automata FSM**

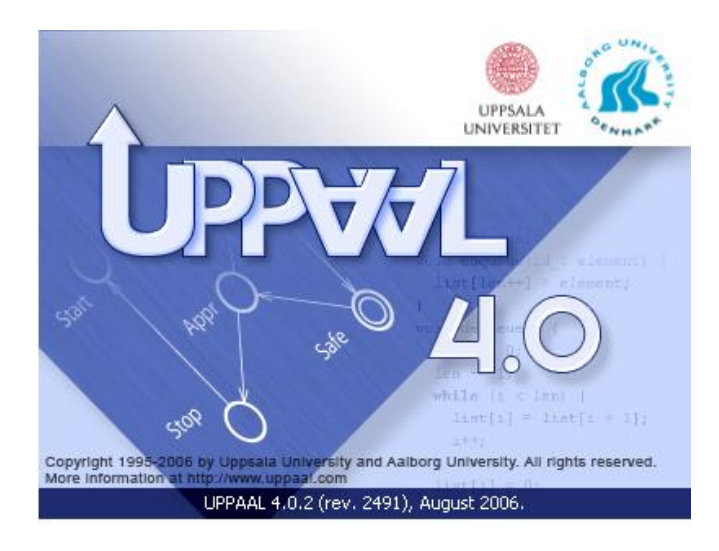

Dumb Light Control

**Reguirement:** if press is issued twice quickly then the light will get brighter; otherwise the light is turned off.

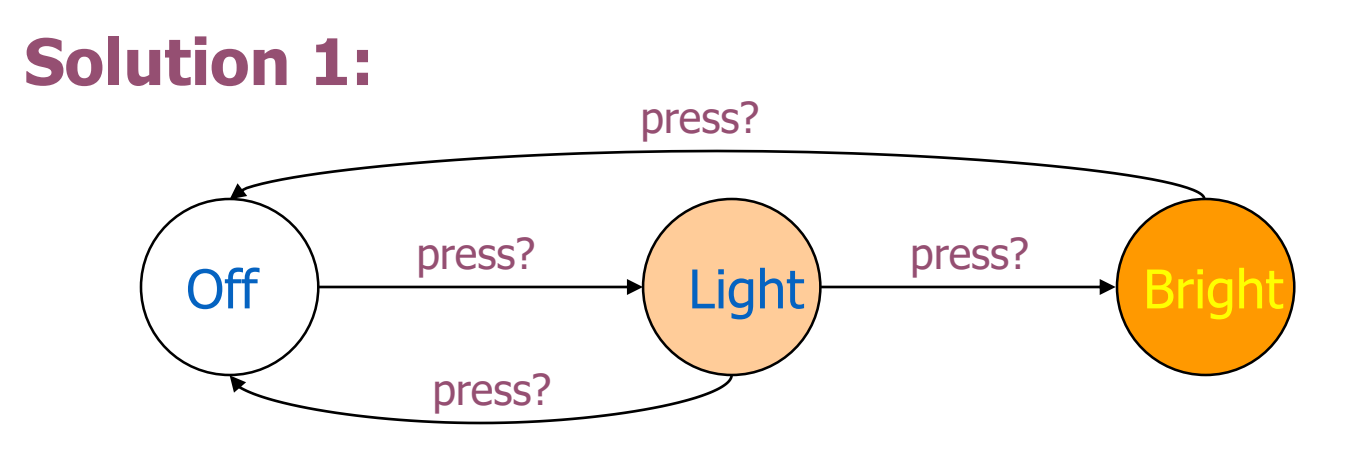

#### Dumb Light Control

**Solution 2: Add real-valued clock x to model** the timing requirements  $|[quick/y]| = x \leq 3$ 

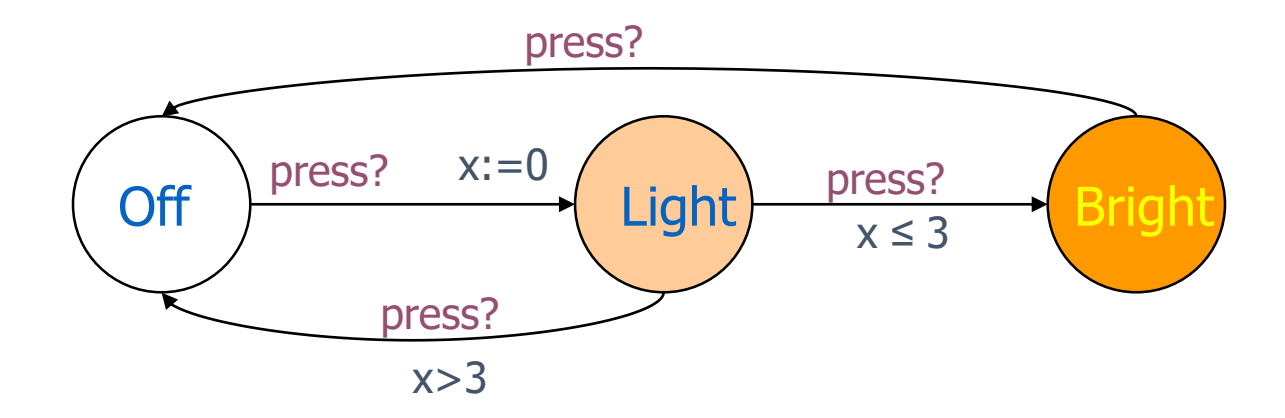

#### Timed Automata

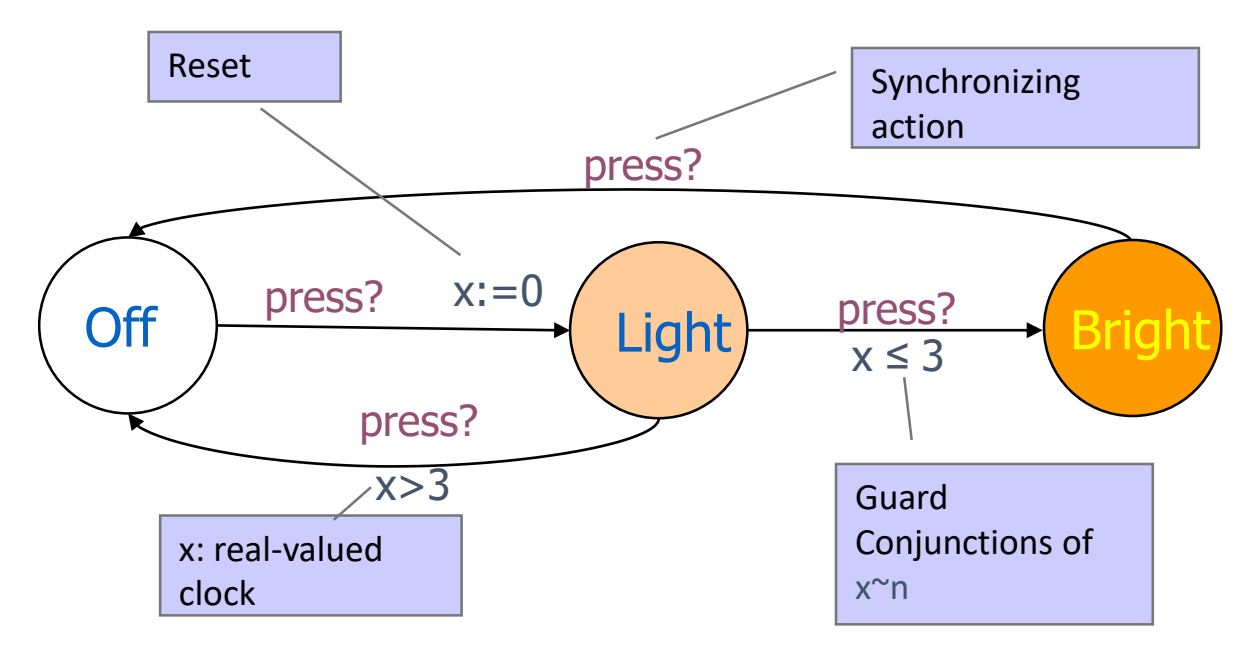

**States:**

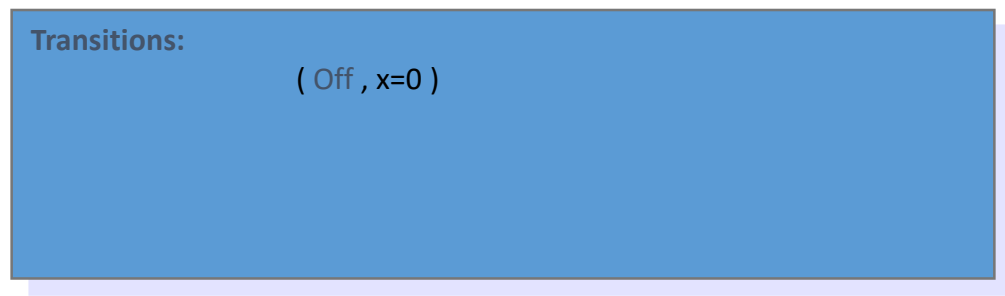

#### Timed Automata

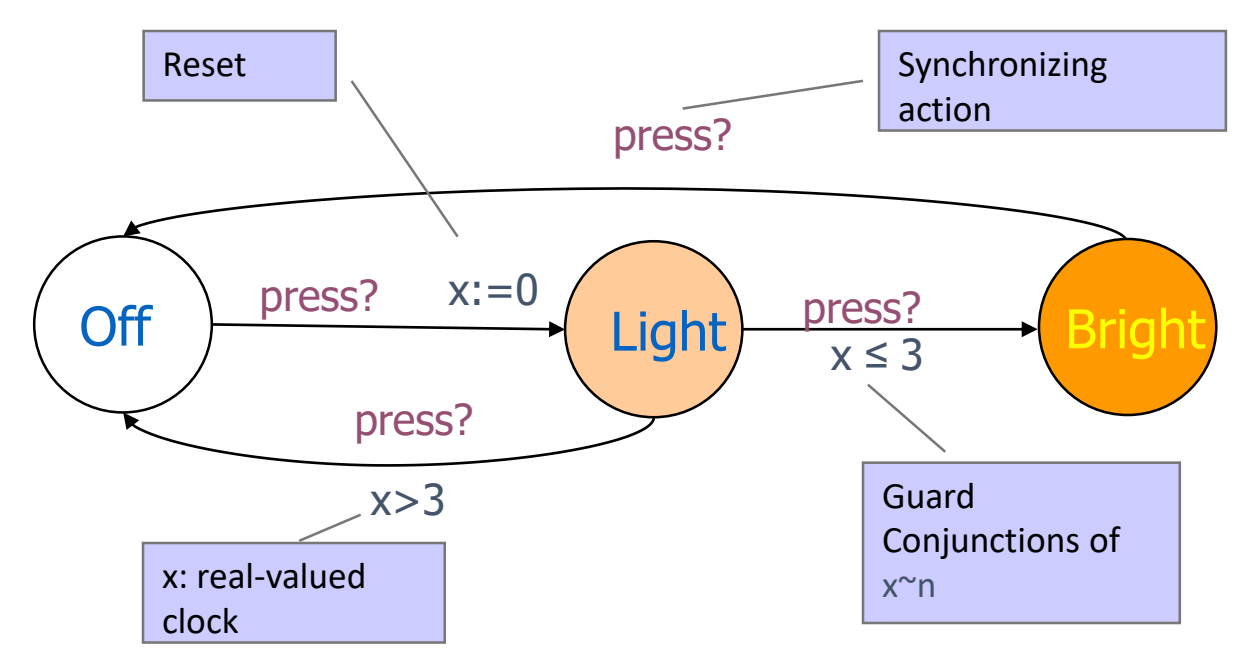

**States:**

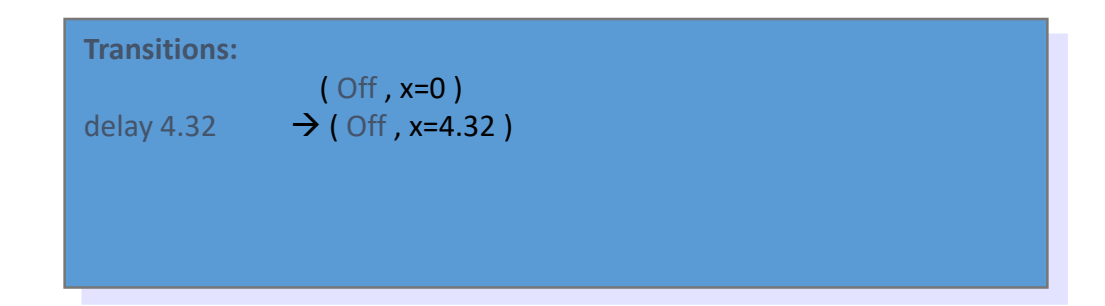

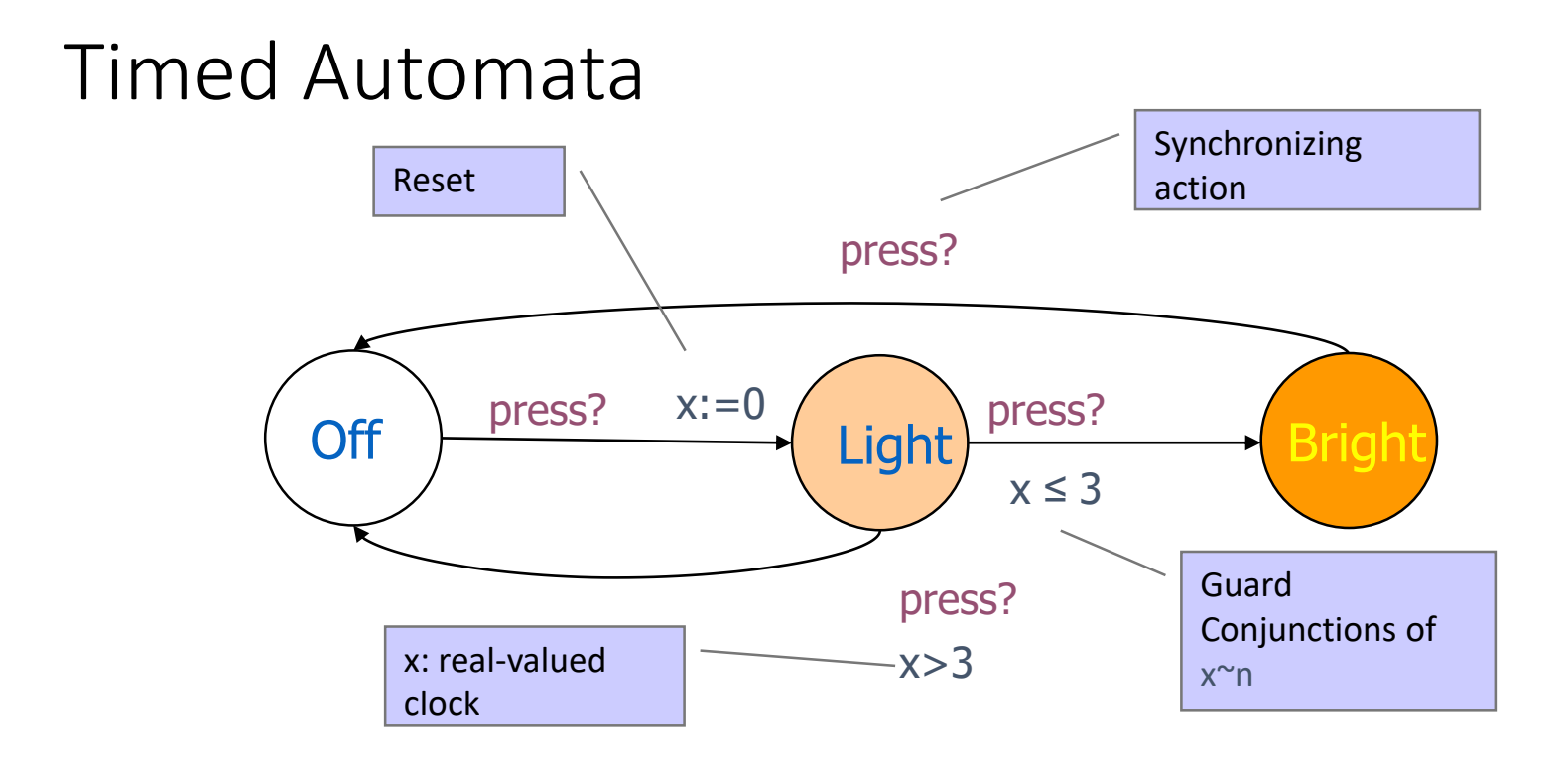

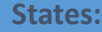

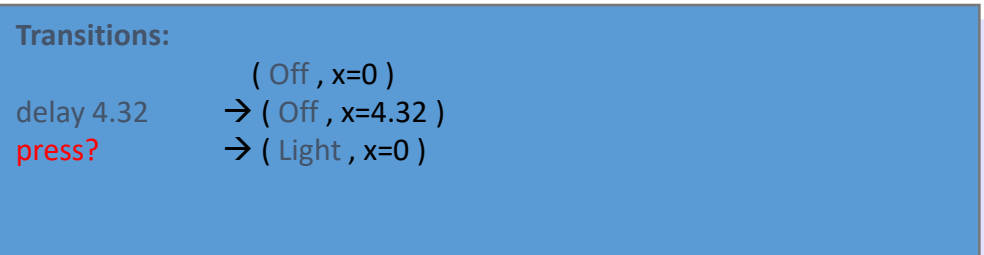

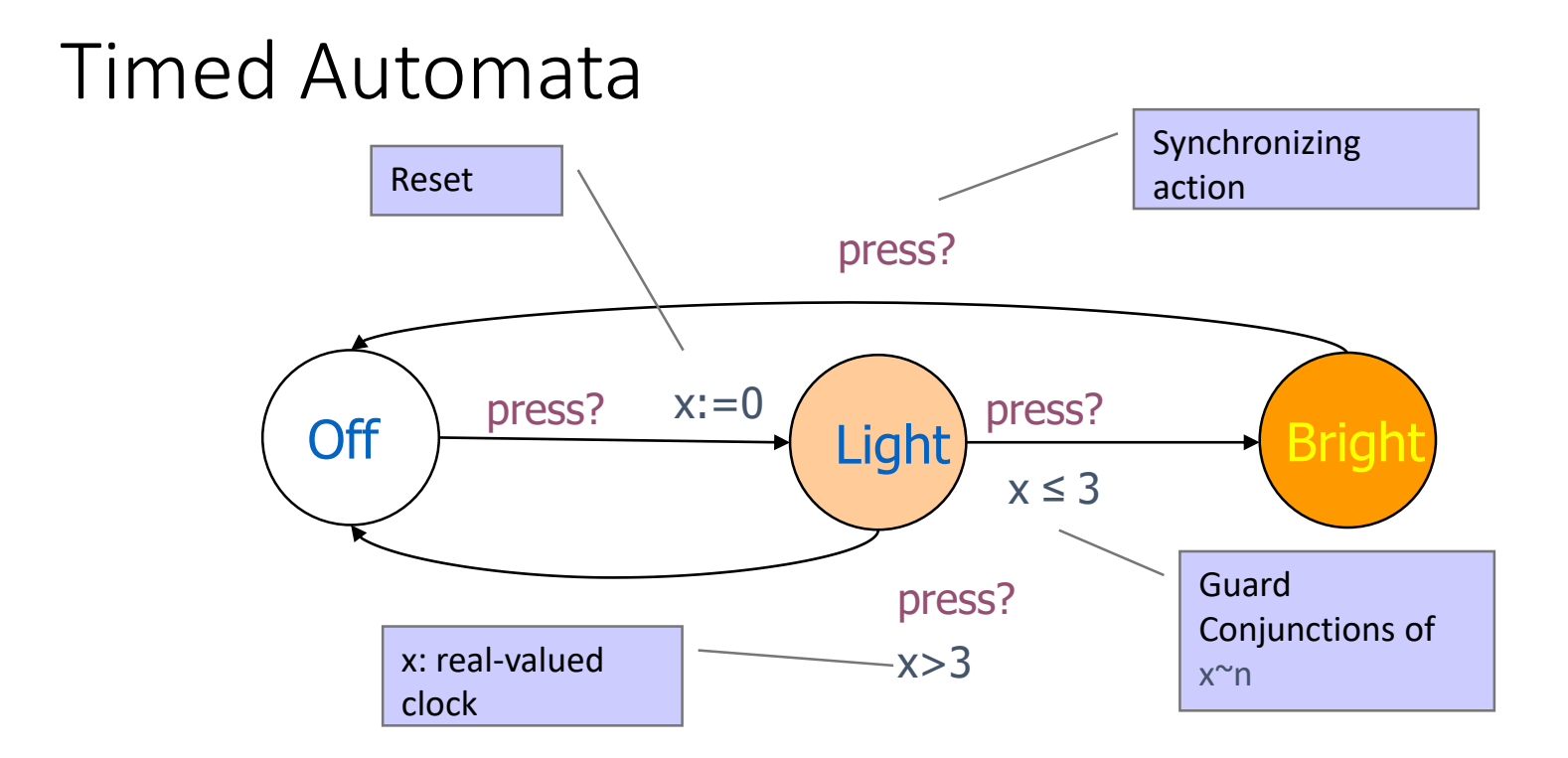

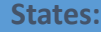

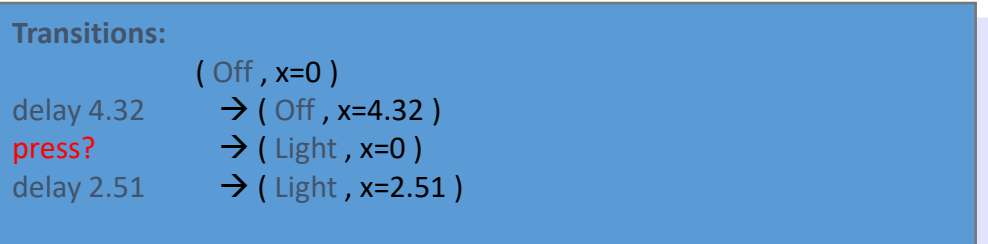

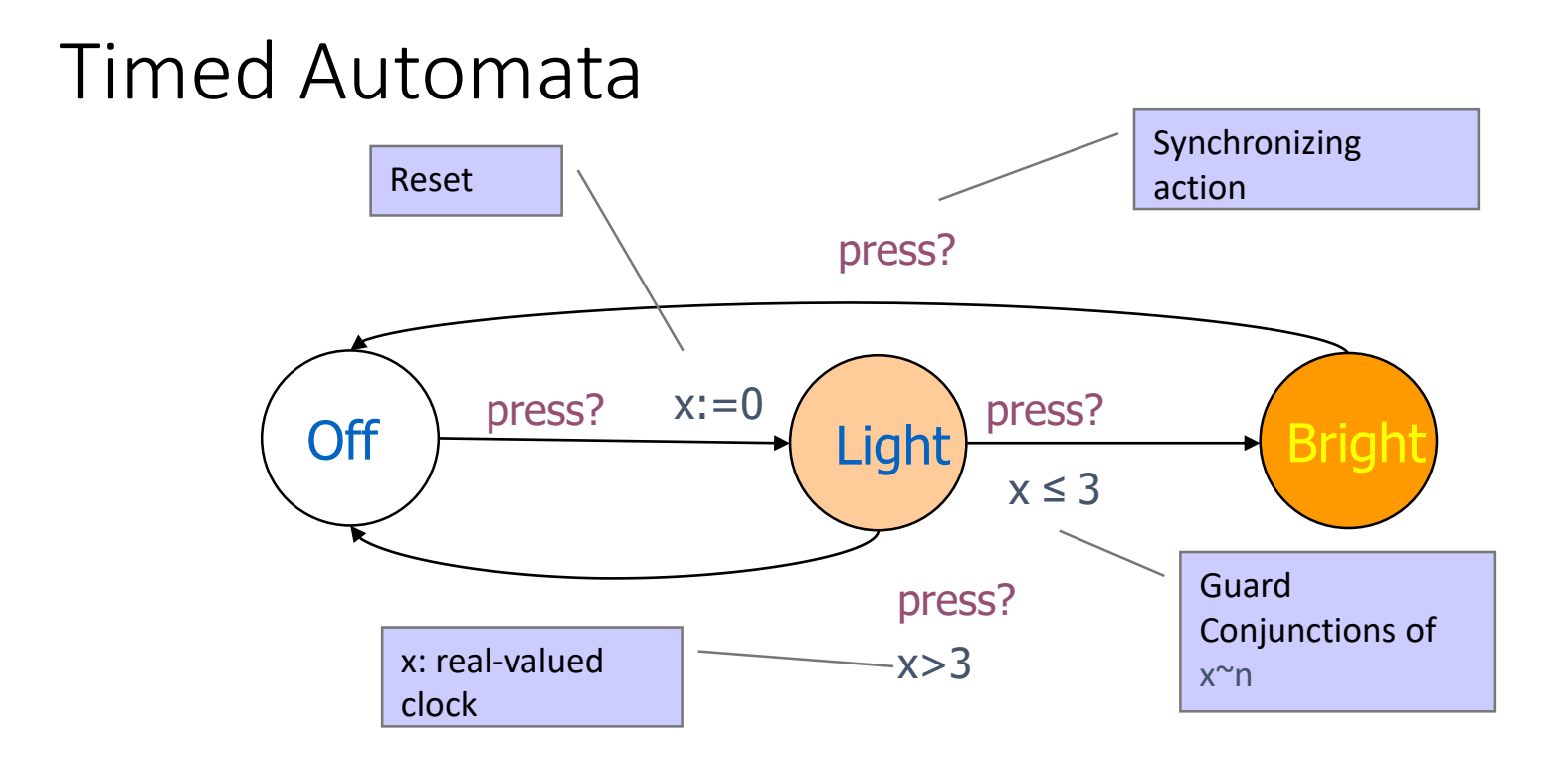

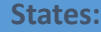

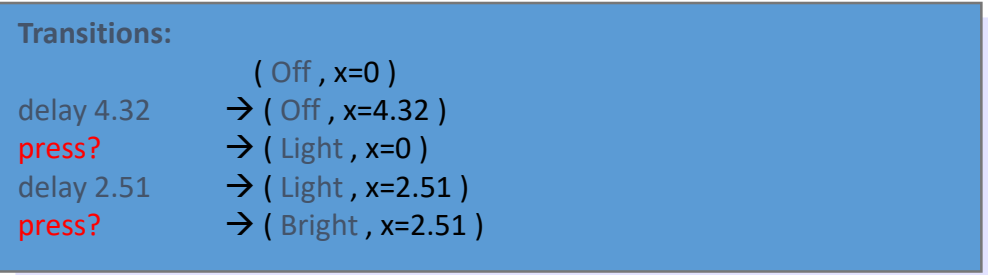

#### Intelligent Light Control

**Reguirement:** : automatically switch light off after 100 time units

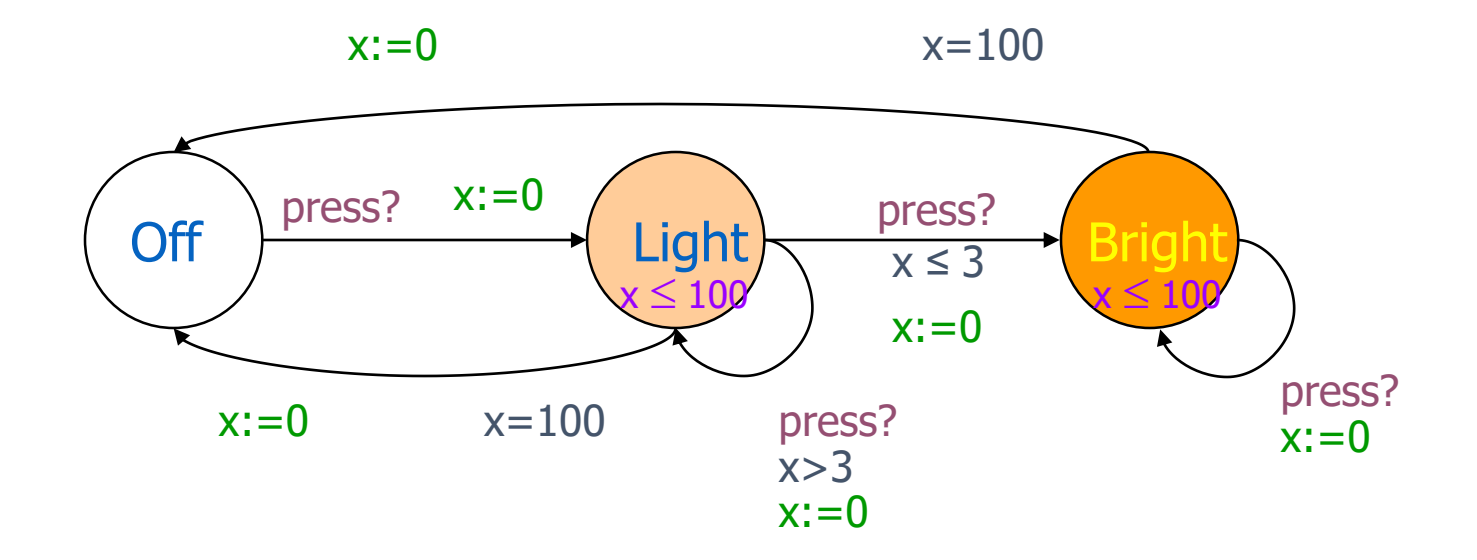

#### **Upper time bound is specified using invariants**

#### Intelligent Light Control

**Using Invariants**

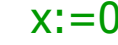

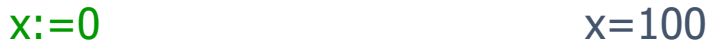

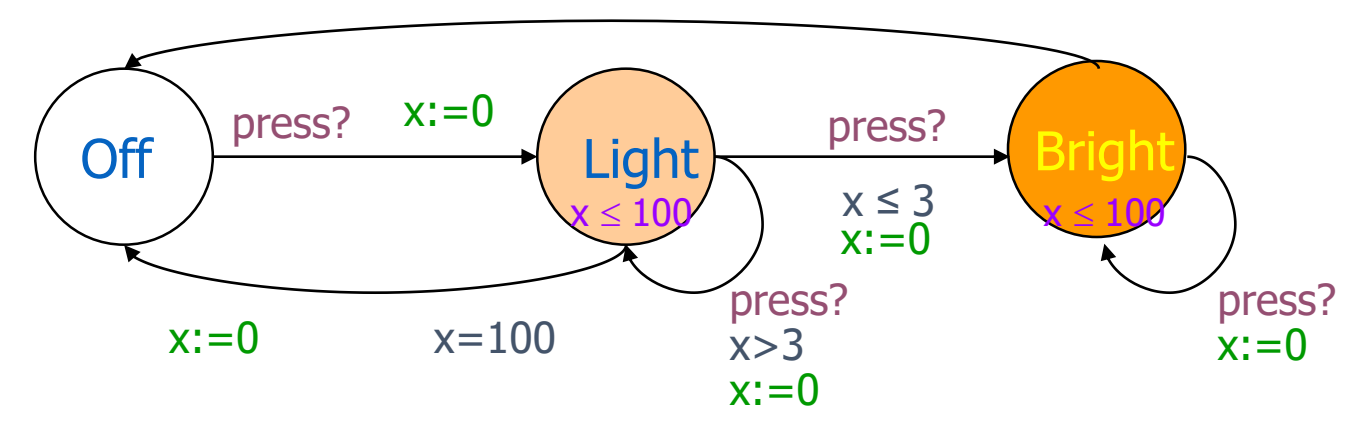

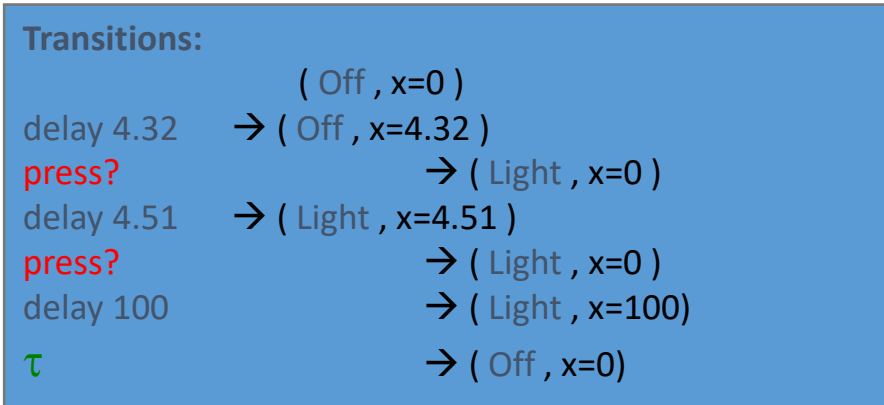

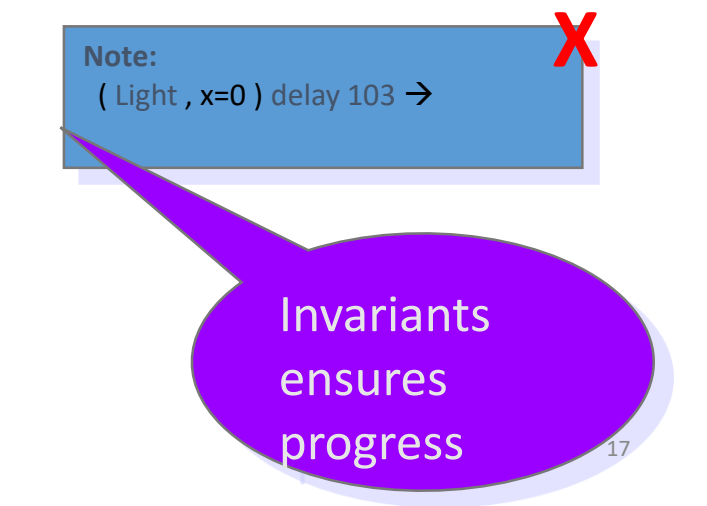

#### Intelligent Light Control

If requirements include **uncertainty**:

Automatically switch light off *between* 90-100 time units after switching on.

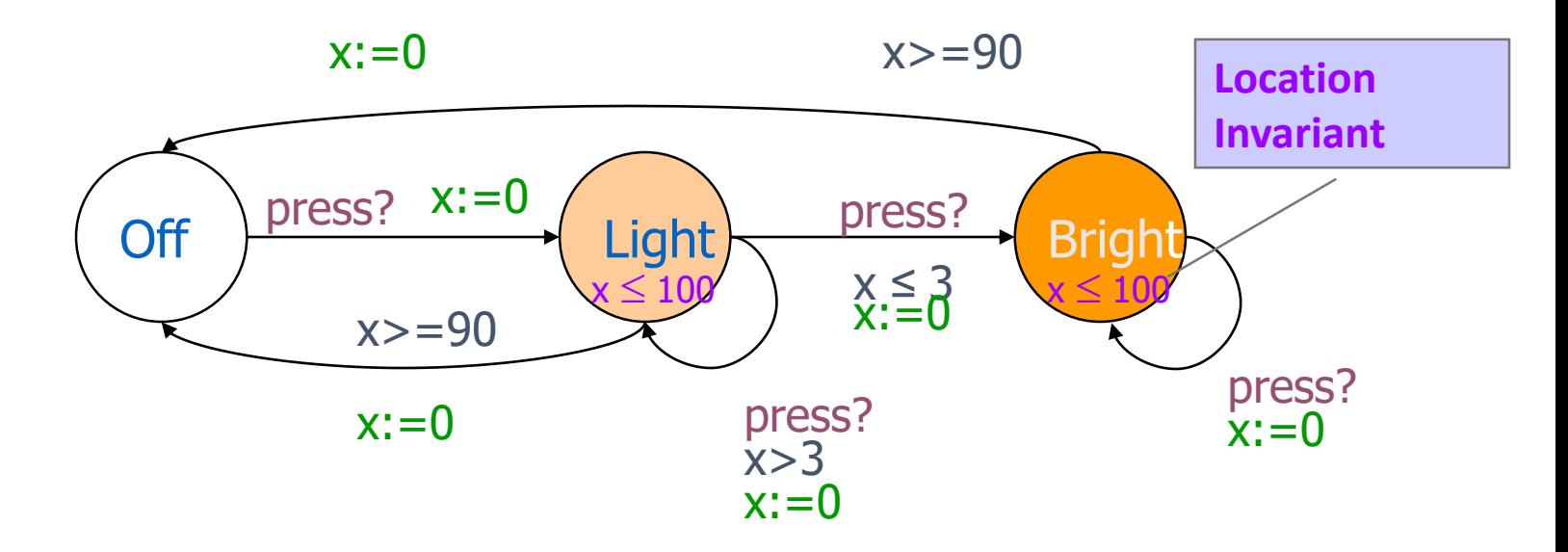

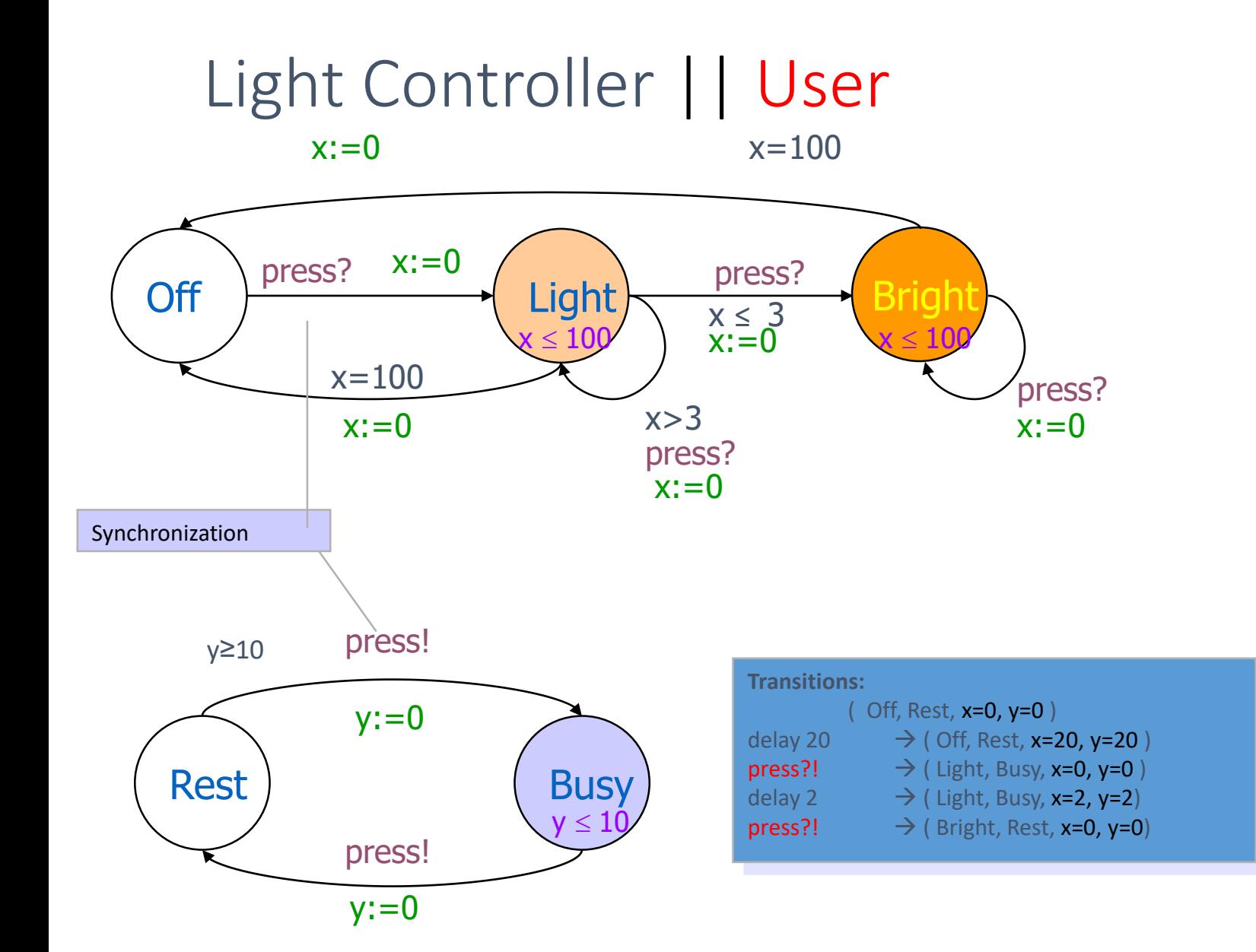

#### Networks of Timed Automata (a'la CCS)

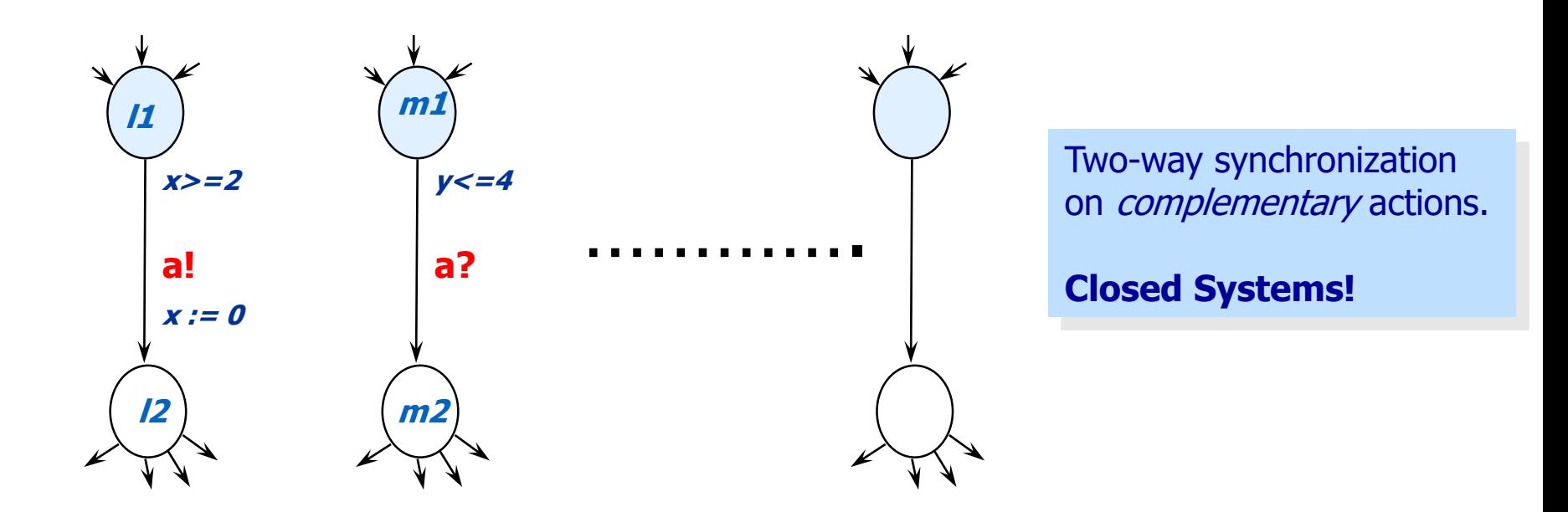

Example transitions

(11, m1, ..., x=2, y=3.5, ...,)

\n
$$
\xrightarrow{\text{tau}} (12, m2, ..., x=0, y=3.5, ...,)
$$
\n(12, m2, ..., x=0, y=3.5, ...,)

\n(11, m1, ..., x=2.2, y=3.7, ...,)

\nIf a URGENT CHANNEL

#### Timing Uncertainty

- Unpredictable or variable timing
	- response time,
	- computation time
	- transmission time etc:

Example: Light level must be adjusted between 5 and 10 time units

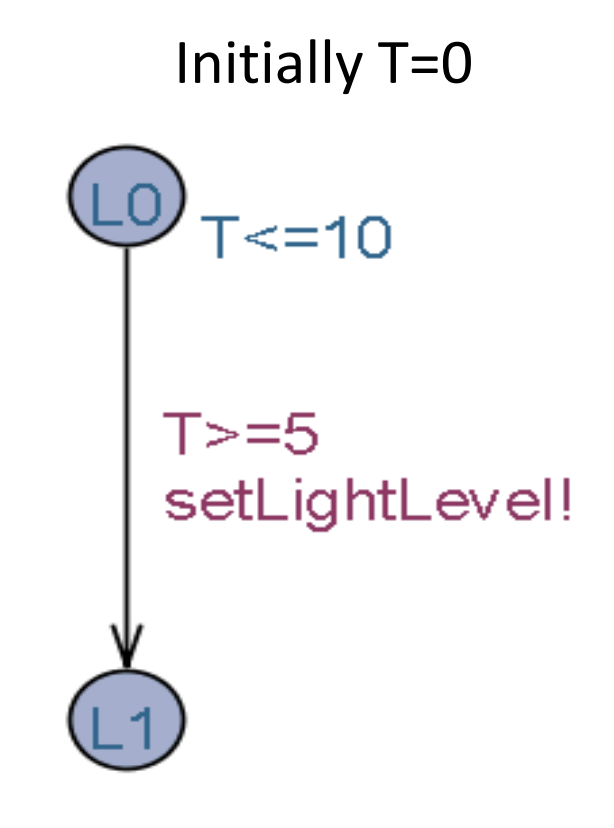

#### Comitted Locations

- Locations marked **C**
	- *No delay* in committed location.
	- No interleaving with parallel transitions
- Handy to model atomic sequences
- The use of committed locations reduces the number of states in a model, and allows for more space and time efficient analysis.
- S0 to s5 executed atomically

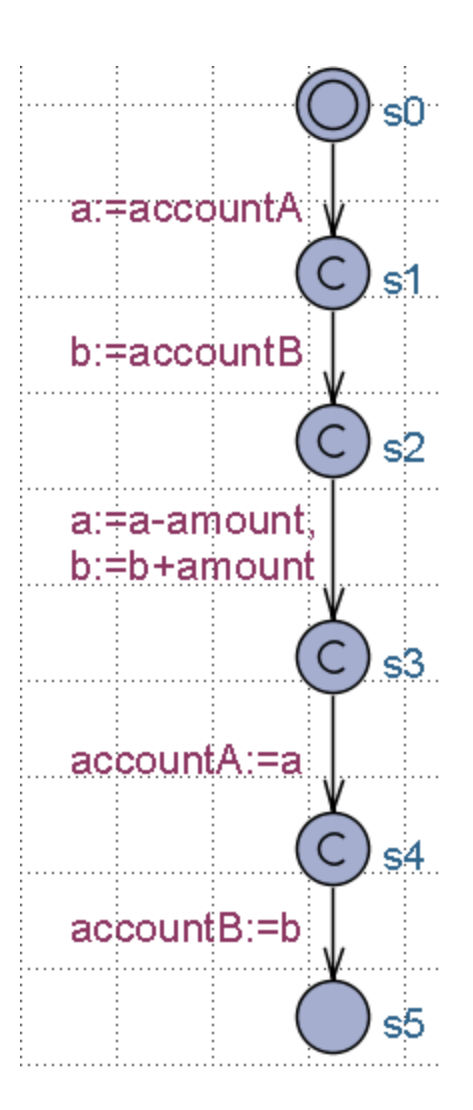

# Urgent Channels and Locations

- Locations marked **U**
	- *No delay* like in committed location.
	- But Interleaving permitted
- Channels declared "**urgent chan**"
	- Time doesn't elapse when a synchronization is possible on a pair of urgent channels
	- Interleaving allowed

#### Broad-casts

- broadcast channel:
	- sending: output chan!
	- every automaton that listens to join moves on
	- ie. every automaton with enabled "chan?" transition moves in one step
	- may be zero! Listeners, sender can progress anyway

#### Other Uppaal features

- Bounded domains
	- $\bullet$  int  $[1..4]$  a;
- C-like data-structures and user defined functions in declaration section
	- structs, arrays, and typedef
- non-deterministic assignment:
	- select a:T // select a random value from T
- forall, exists in expressions
- Scalar sets (for giving unique ID's)
- Process and channel **priorities**
- Value passing (emulation)

# Semantics: Timed traces

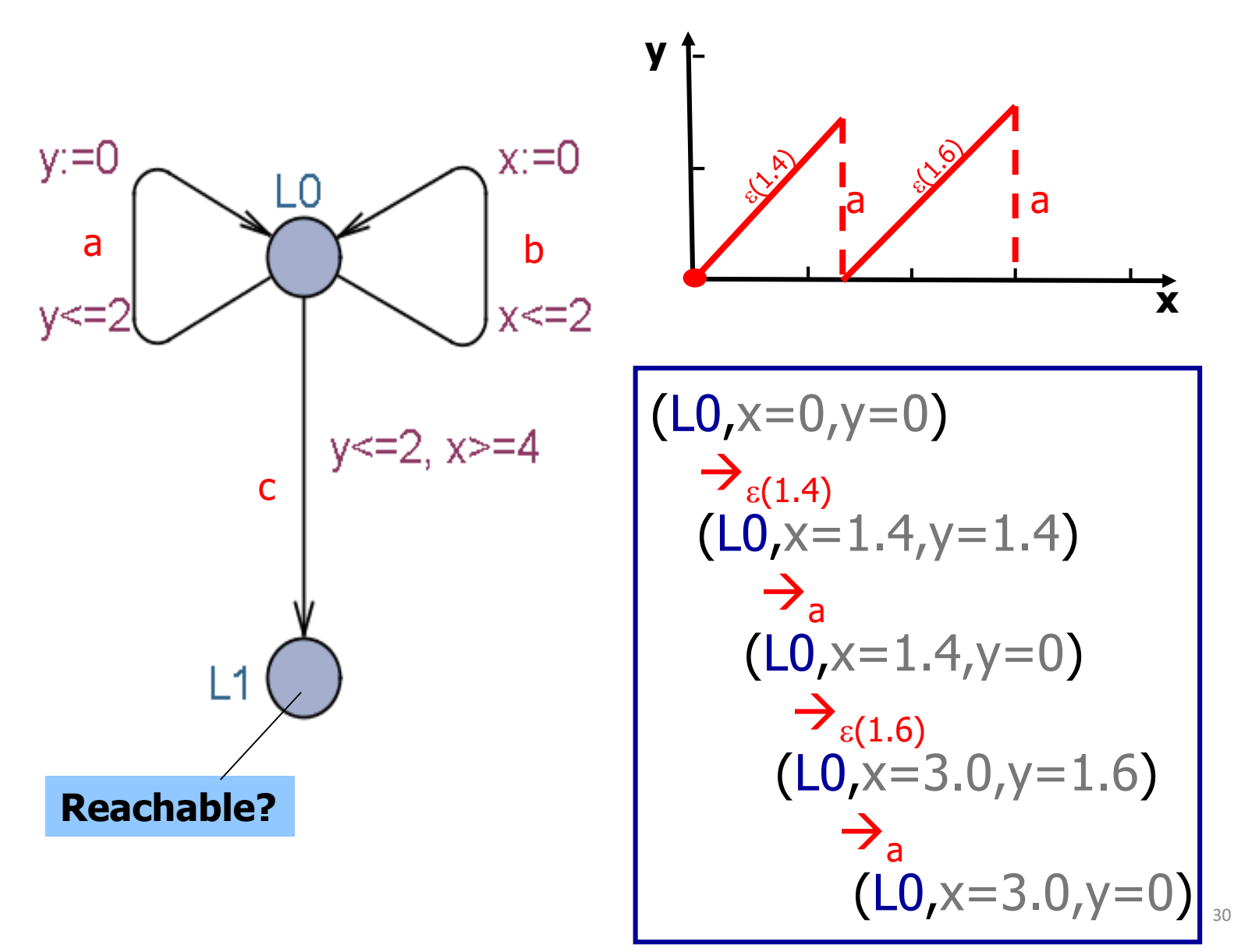

#### From explicit clock values to zones (*from infinite to finite*)

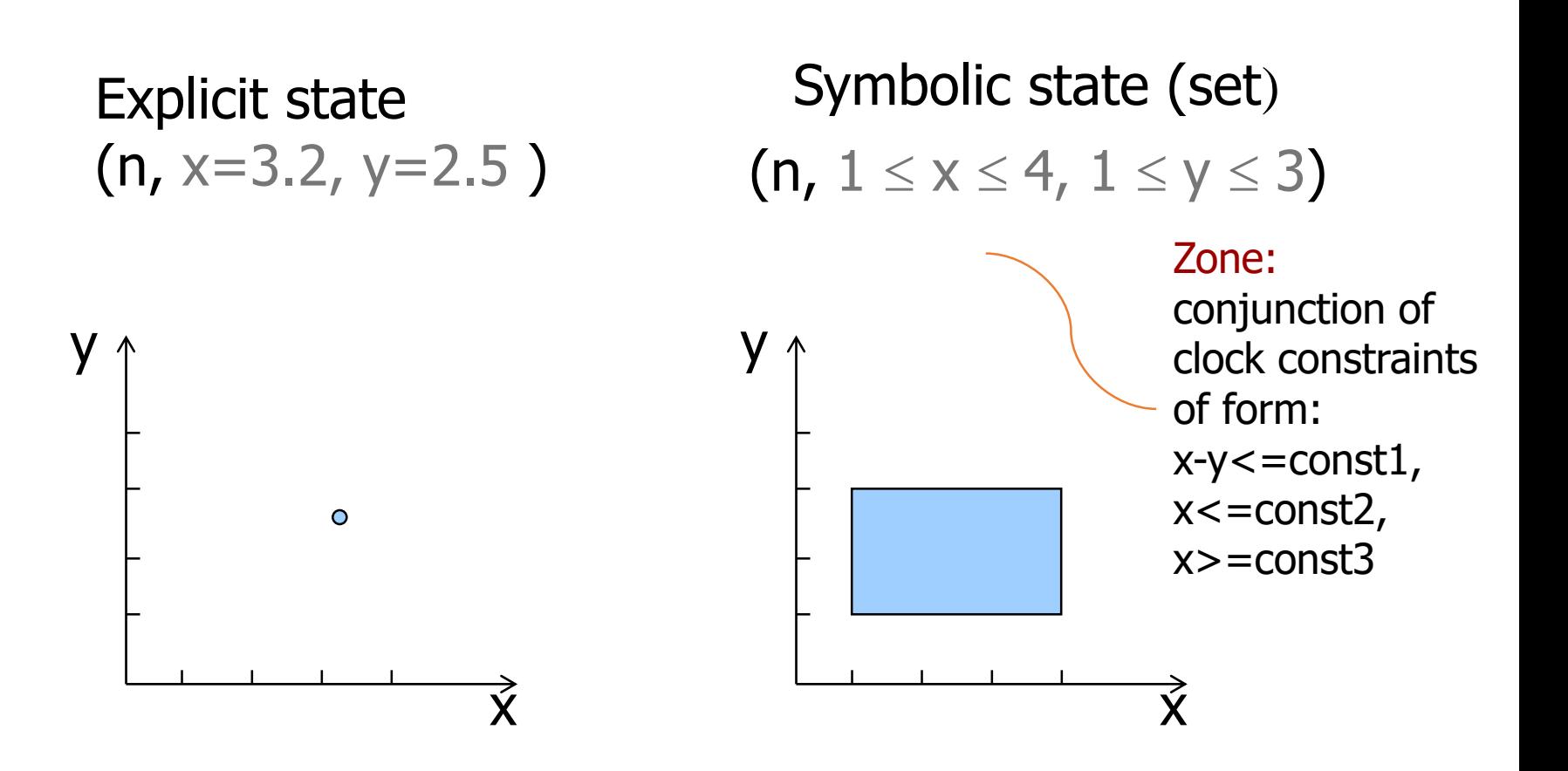

#### Symbolic Transitions

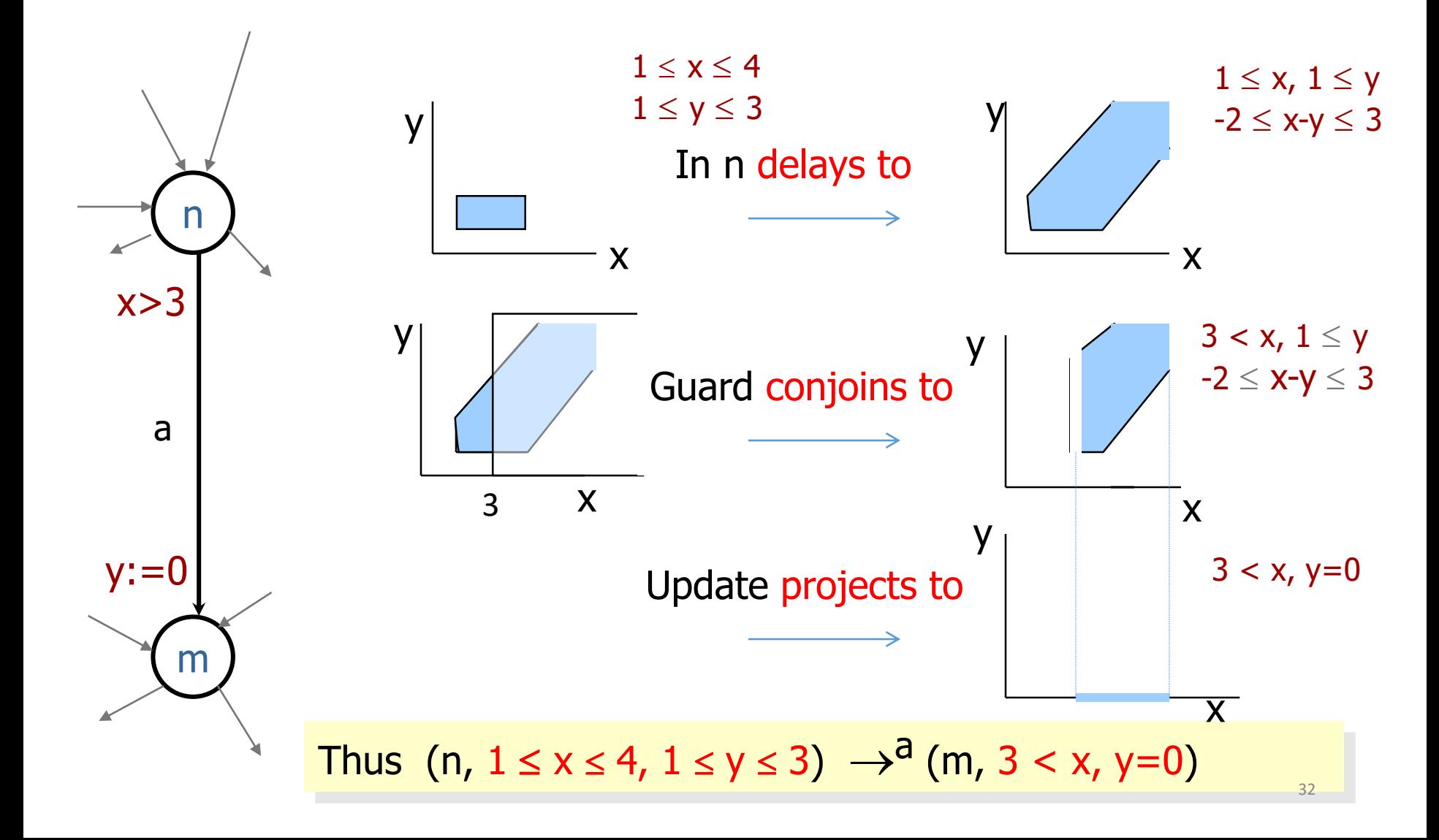

#### Symbolic state exploration

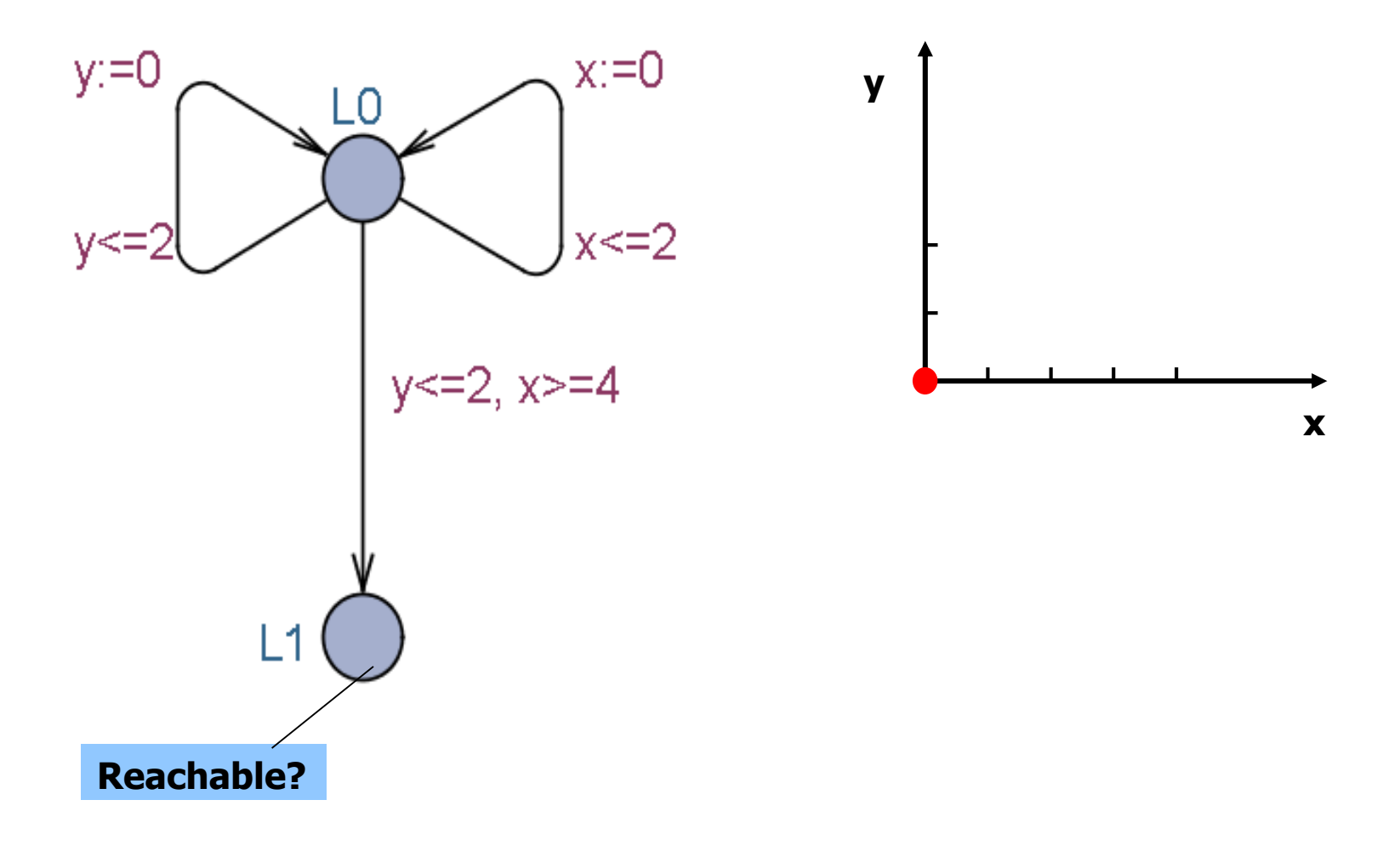

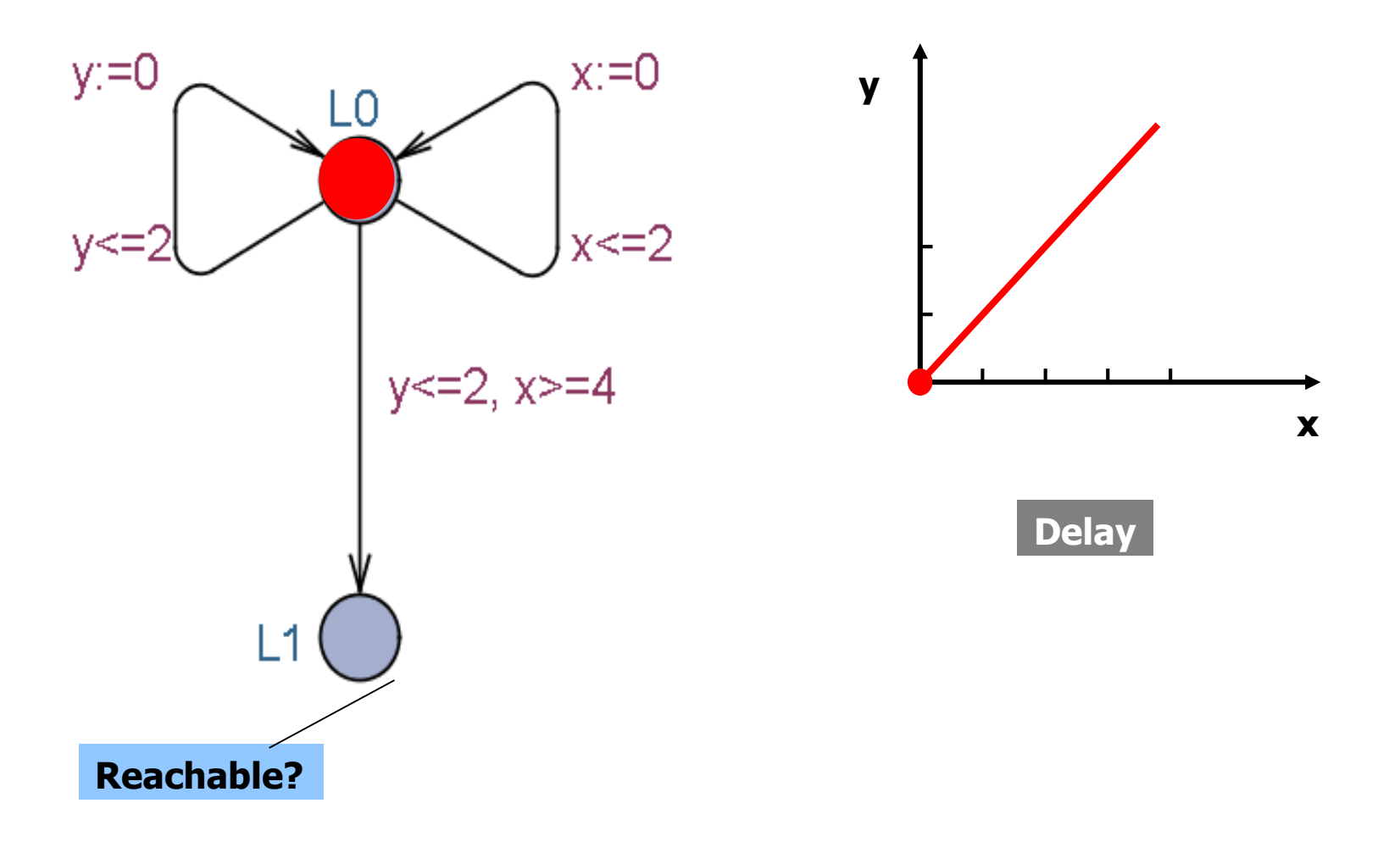

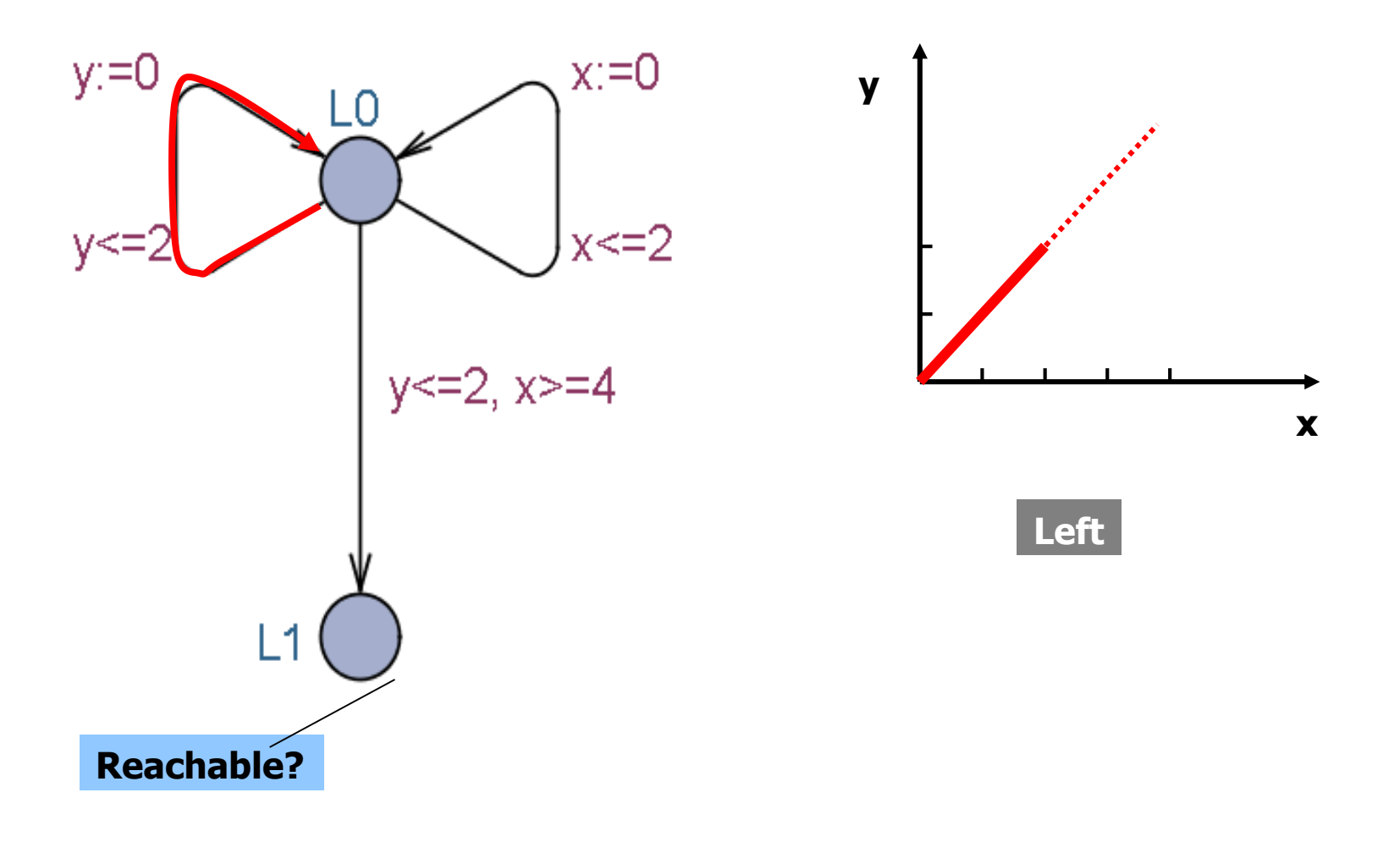

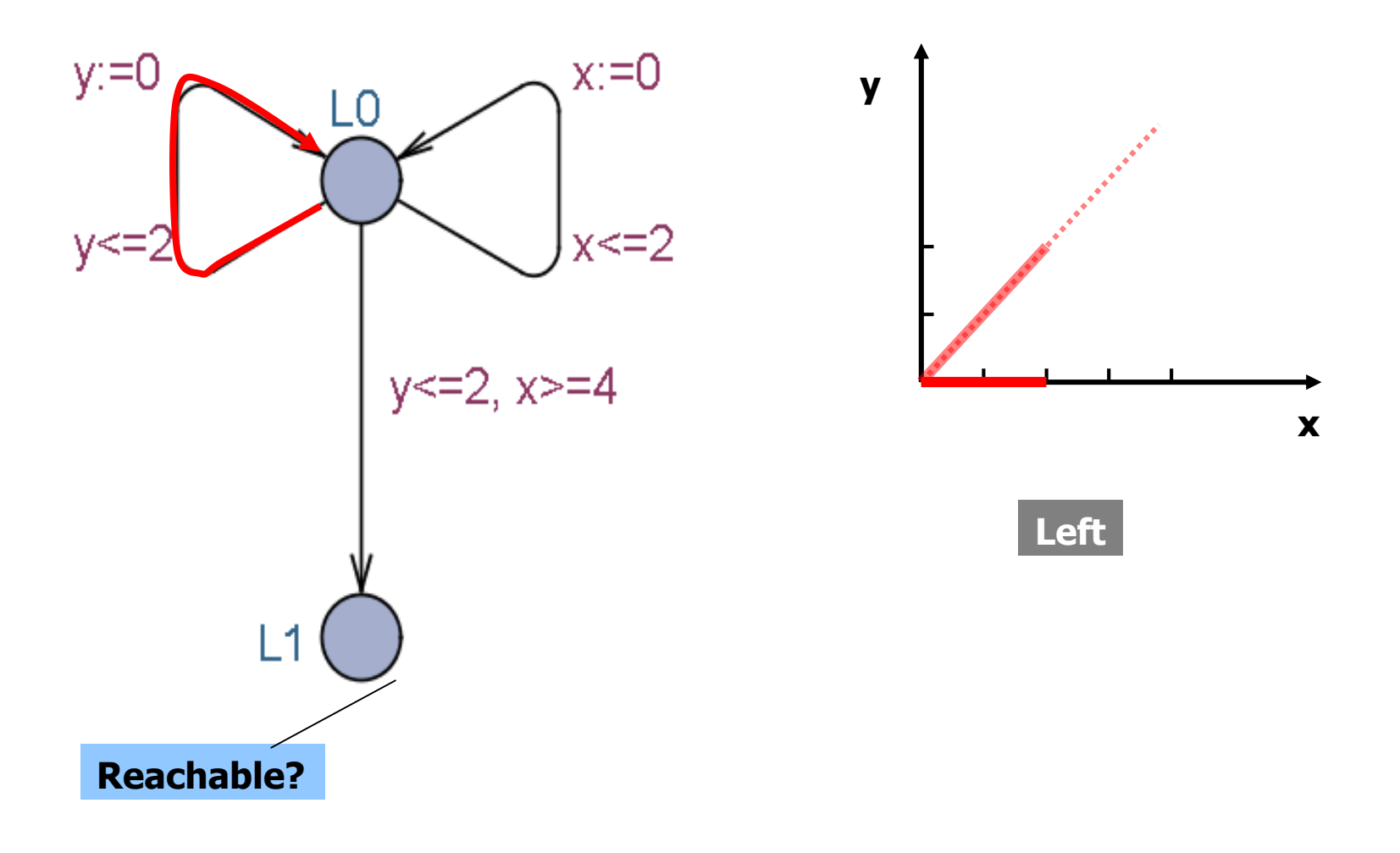

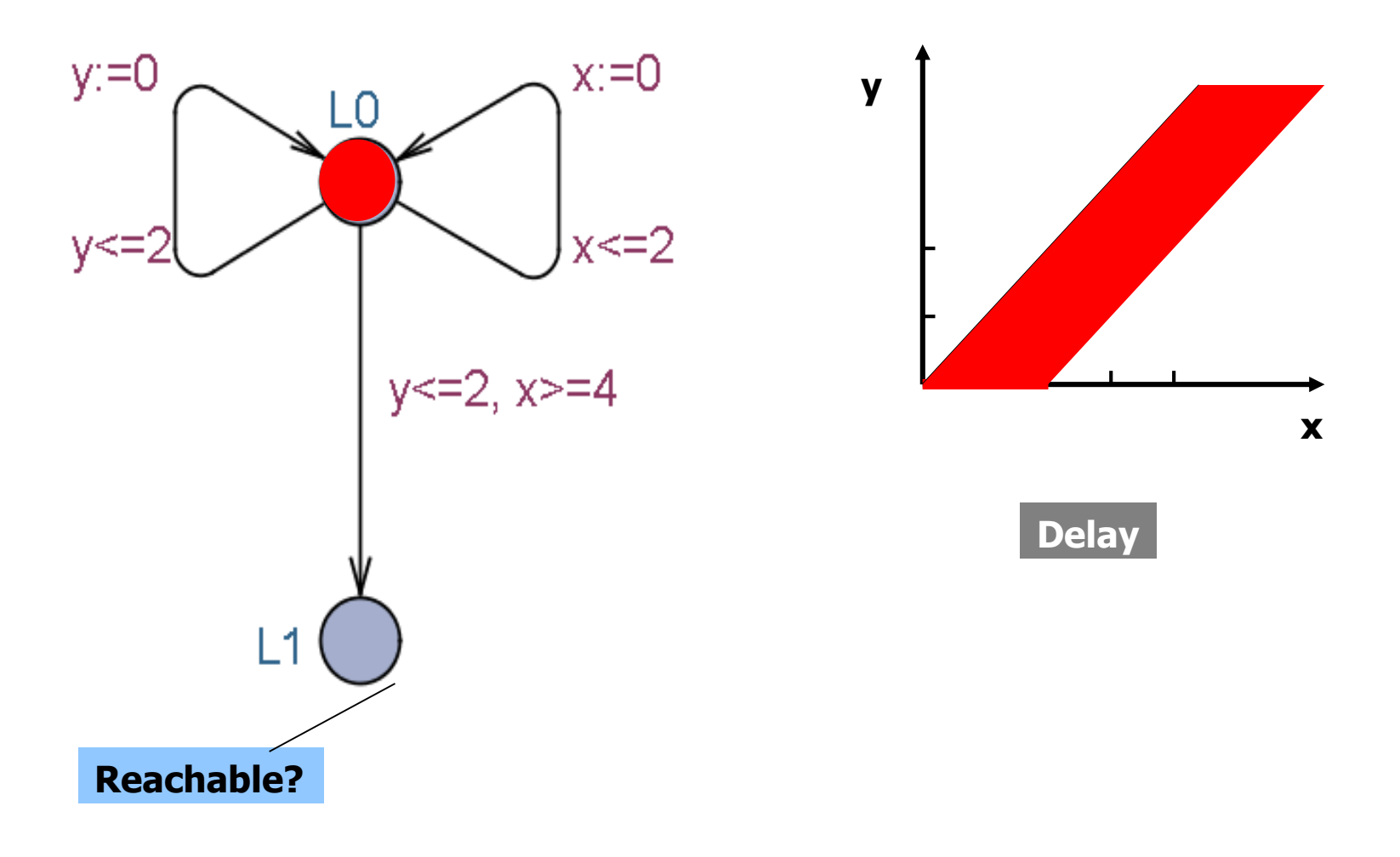

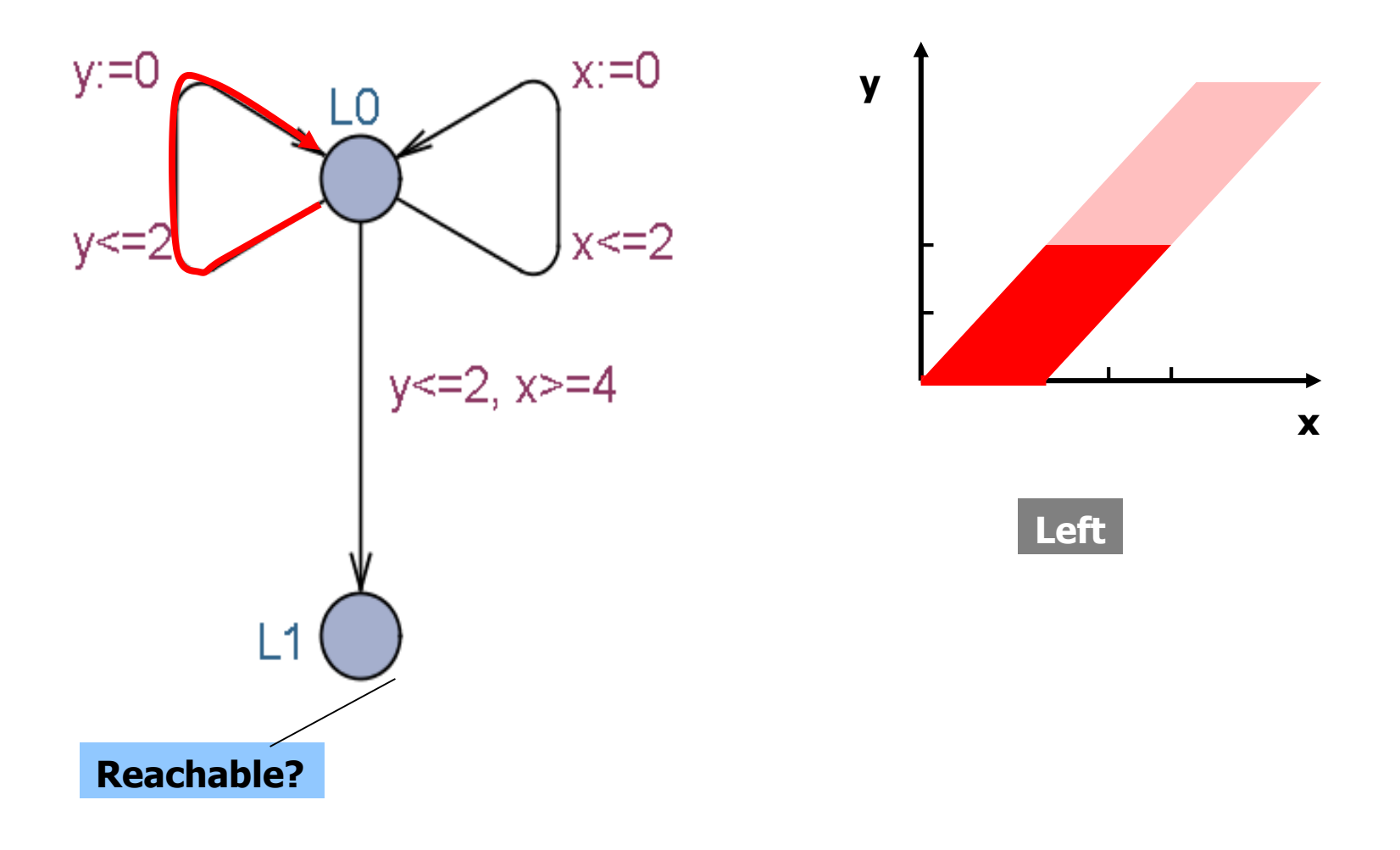

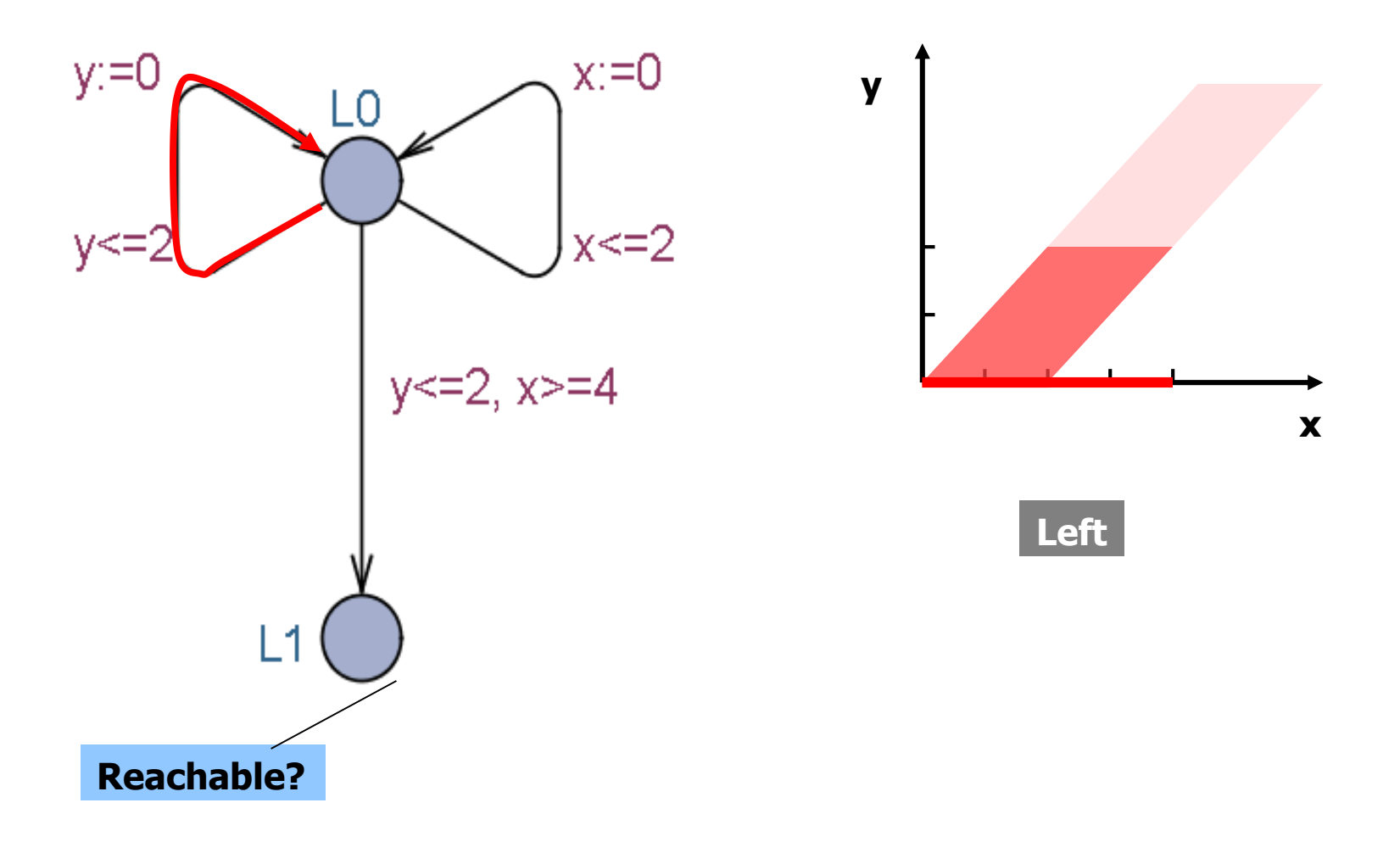

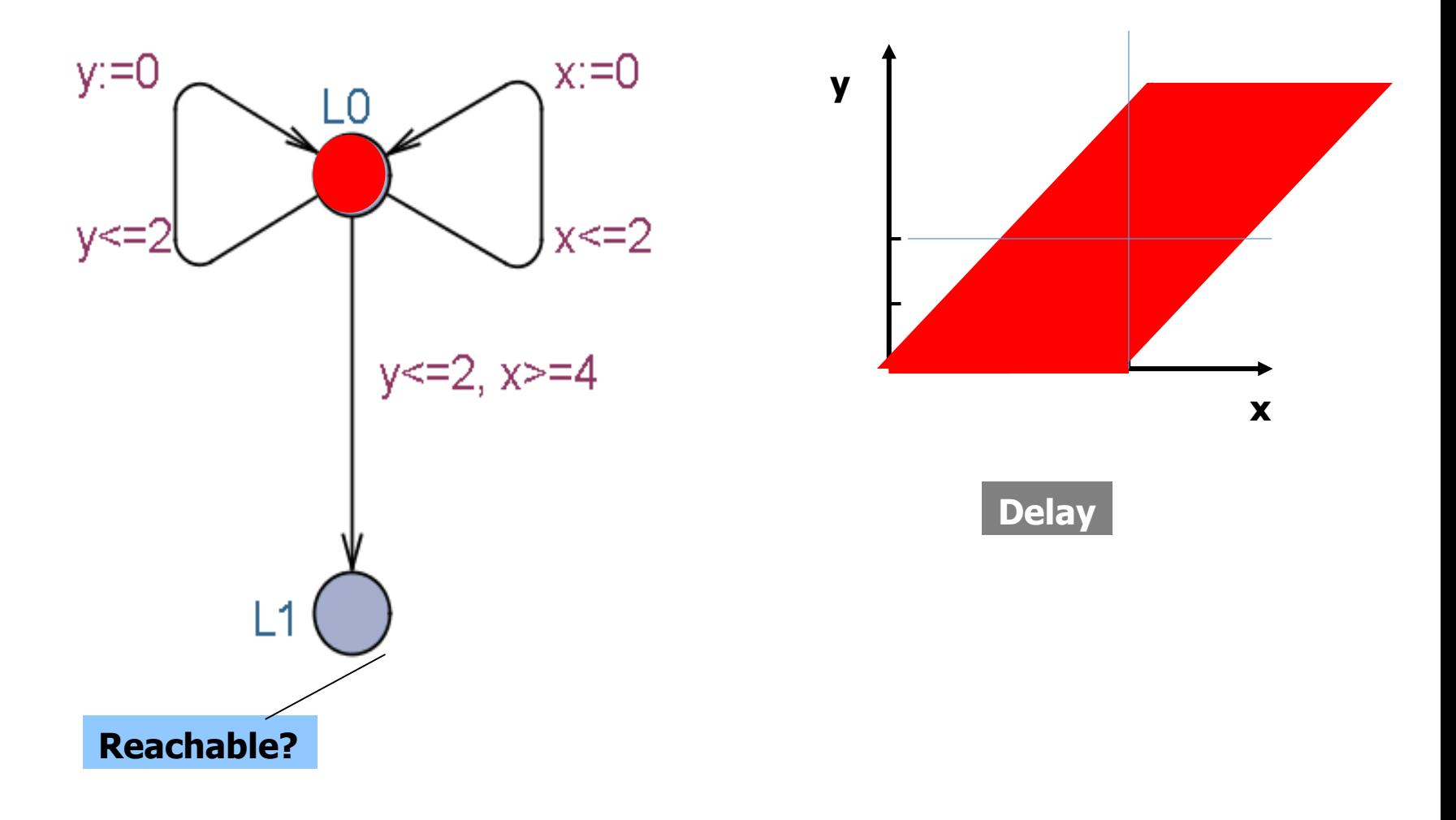

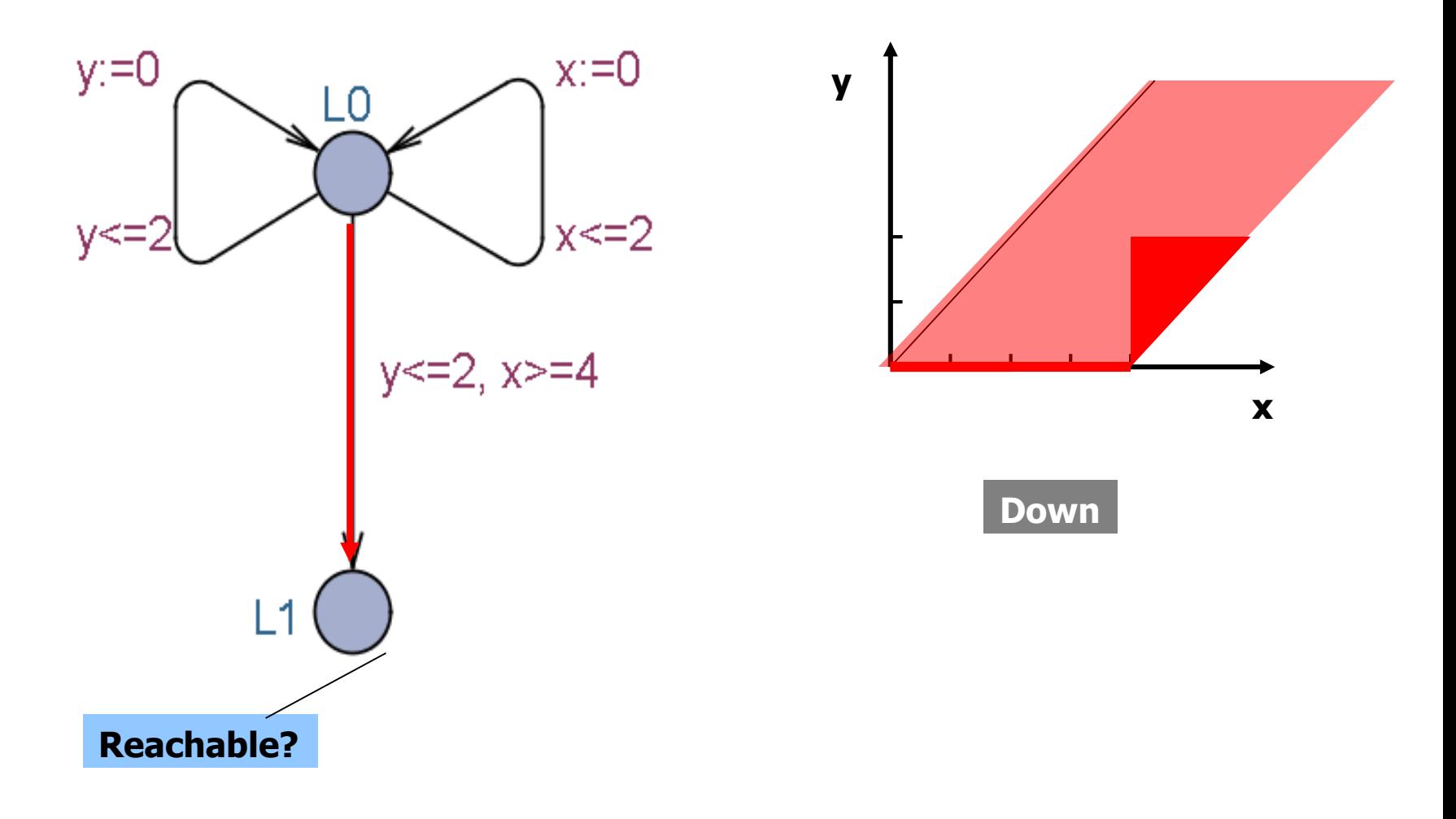

#### Difference Bound Matrices

$$
x_0 - x_0 < = 0
$$
\n
$$
x_0 - x_1 < = -2
$$
\n
$$
x_1 - x_0 < = 6
$$
\n
$$
x_1 - x_1 < = 0
$$
\n
$$
x_1 - x_2 < = 3
$$
\n
$$
x_2 - x_0 < = 5
$$
\n
$$
x_2 - x_1 < = 1
$$
\n
$$
x_2 - x_2 < = 0
$$

$$
x_i - x_j < = c_{ij}
$$

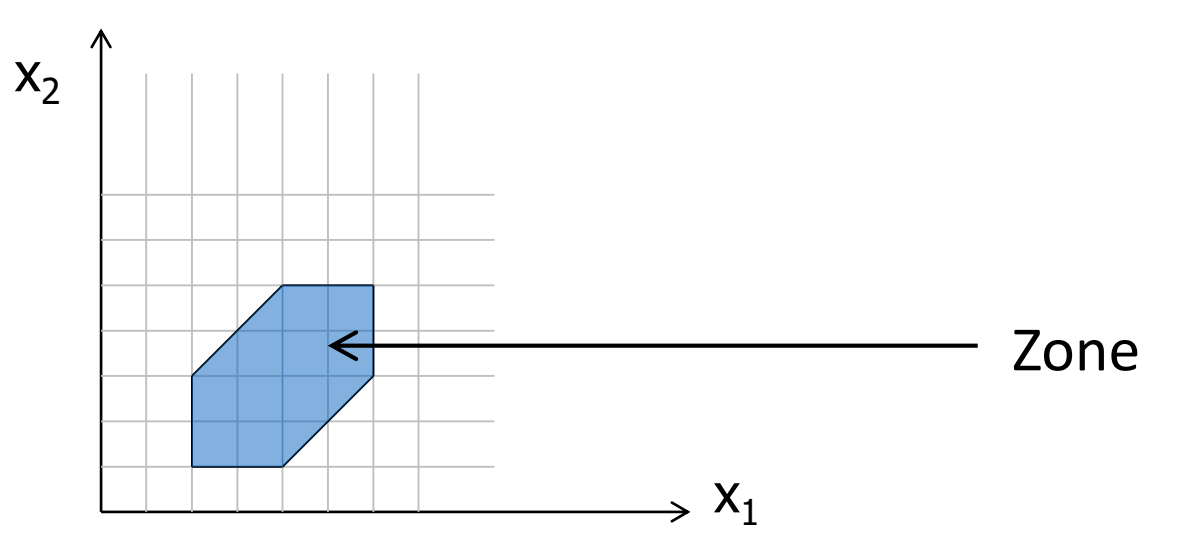

Init  $\rightarrow$  Final ?

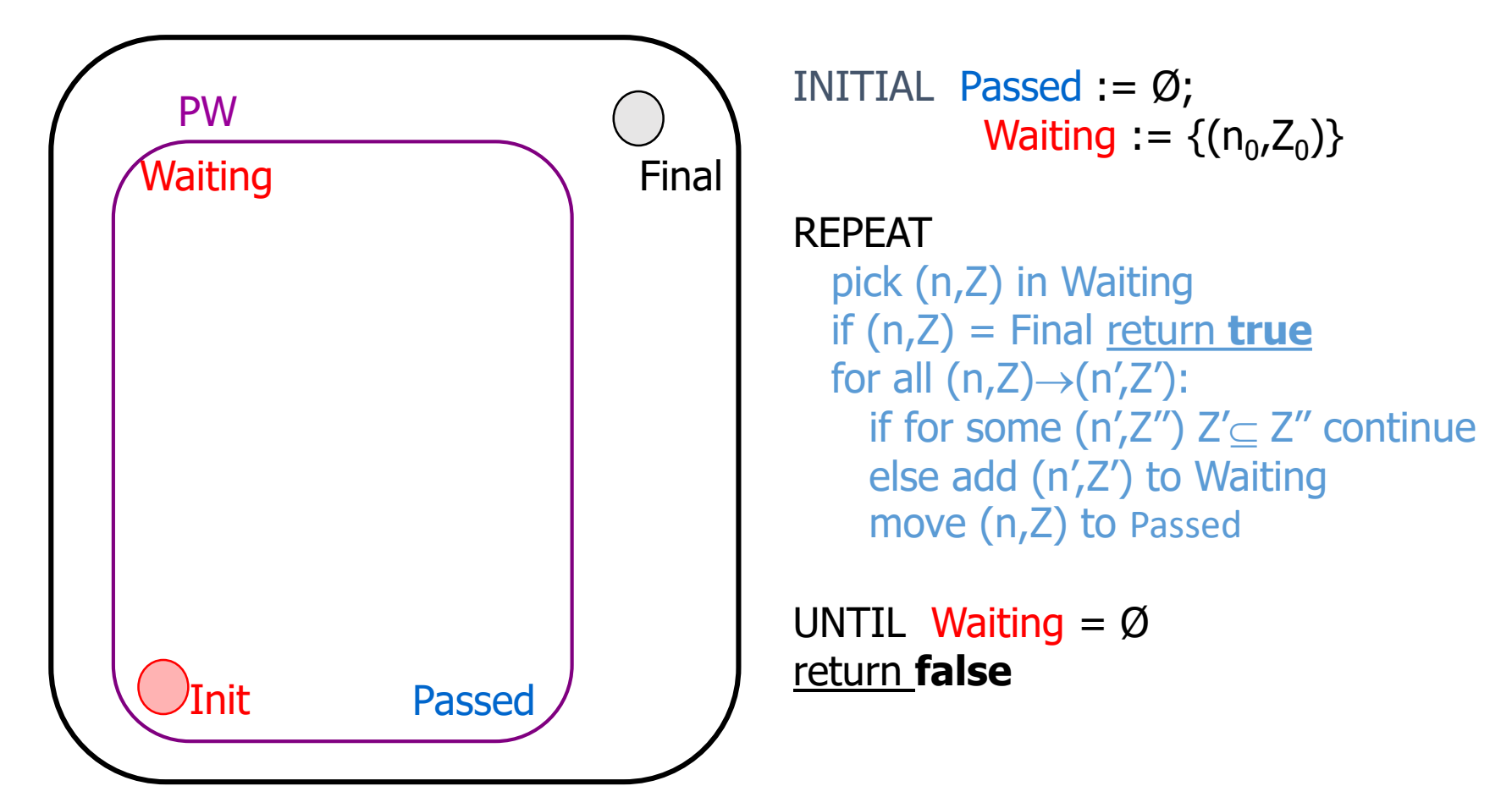

Init  $\rightarrow$  Final ?

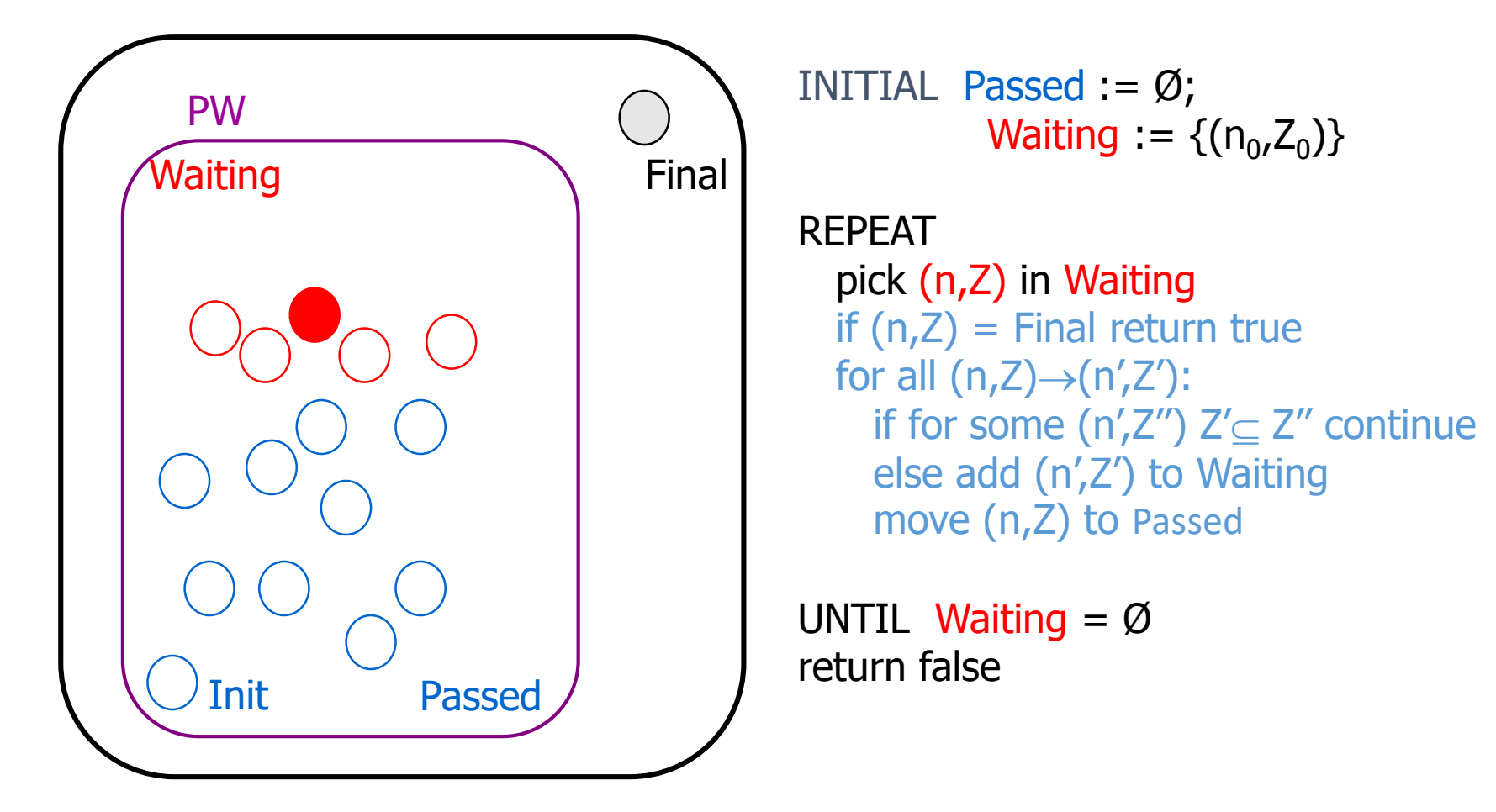

Init -> Final ?

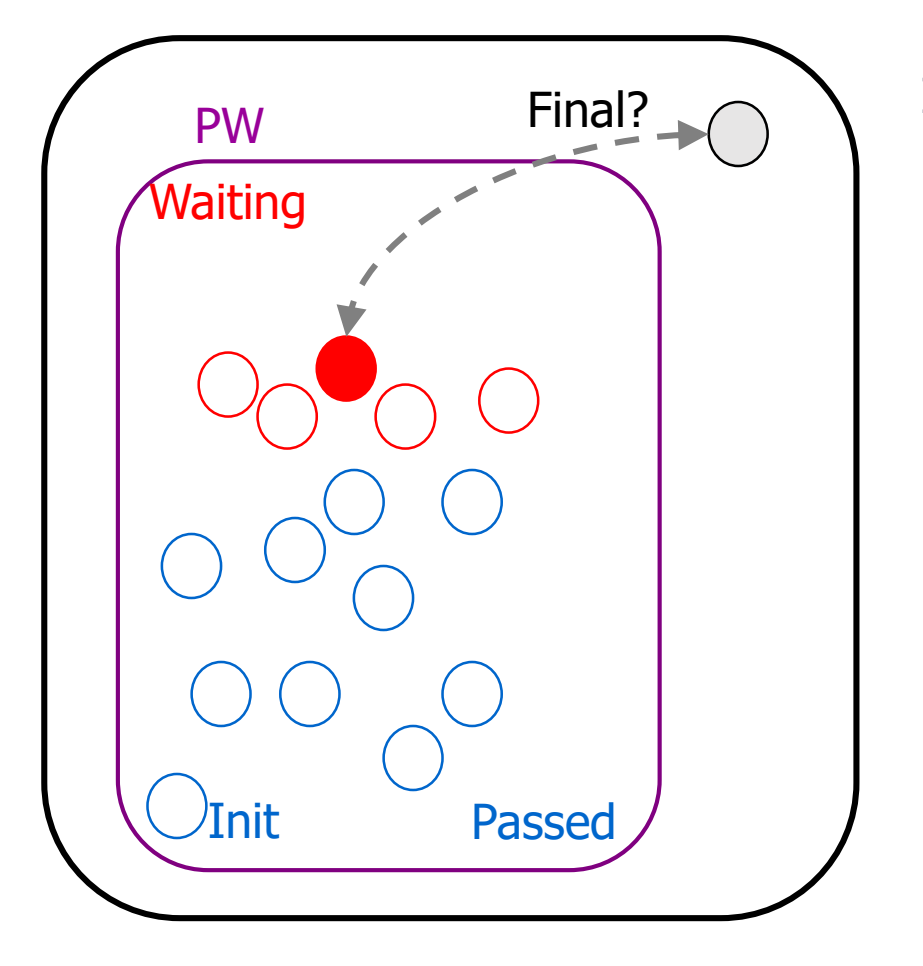

INITIAL Passed :=  $\varnothing$ ; Waiting := { $(n_0, Z_0)$ }

REPEAT pick (n,Z) in Waiting if  $(n,Z)$  = Final return true for all  $(n,Z) \rightarrow (n',Z')$ : if for some  $(n',Z'')$   $Z' \subseteq Z''$  continue else add (n',Z') to Waiting move (n,Z) to Passed

UNTIL Waiting  $=$  Ø return false

Init  $\rightarrow$  Final ?

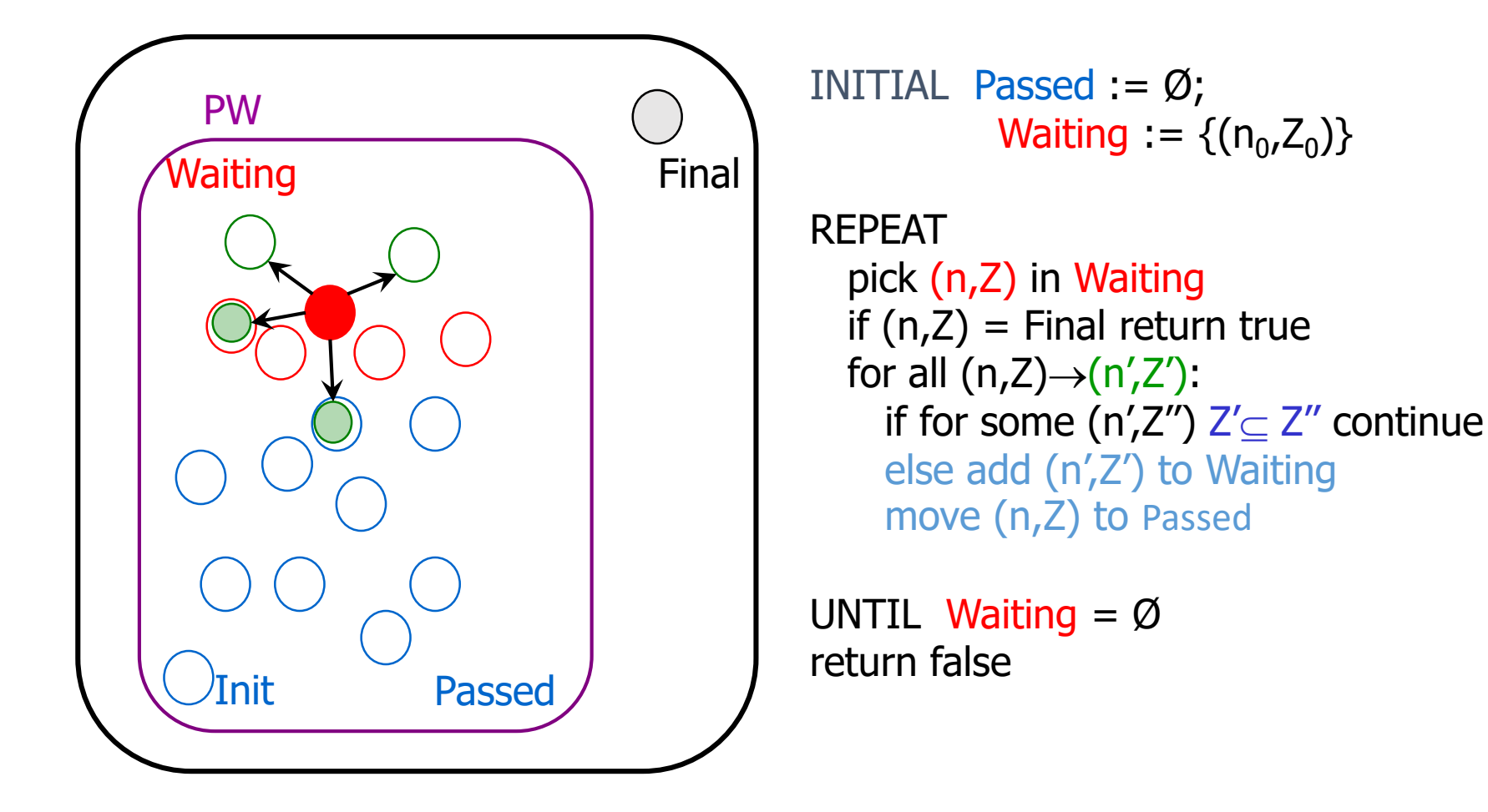

Init -> Final ?

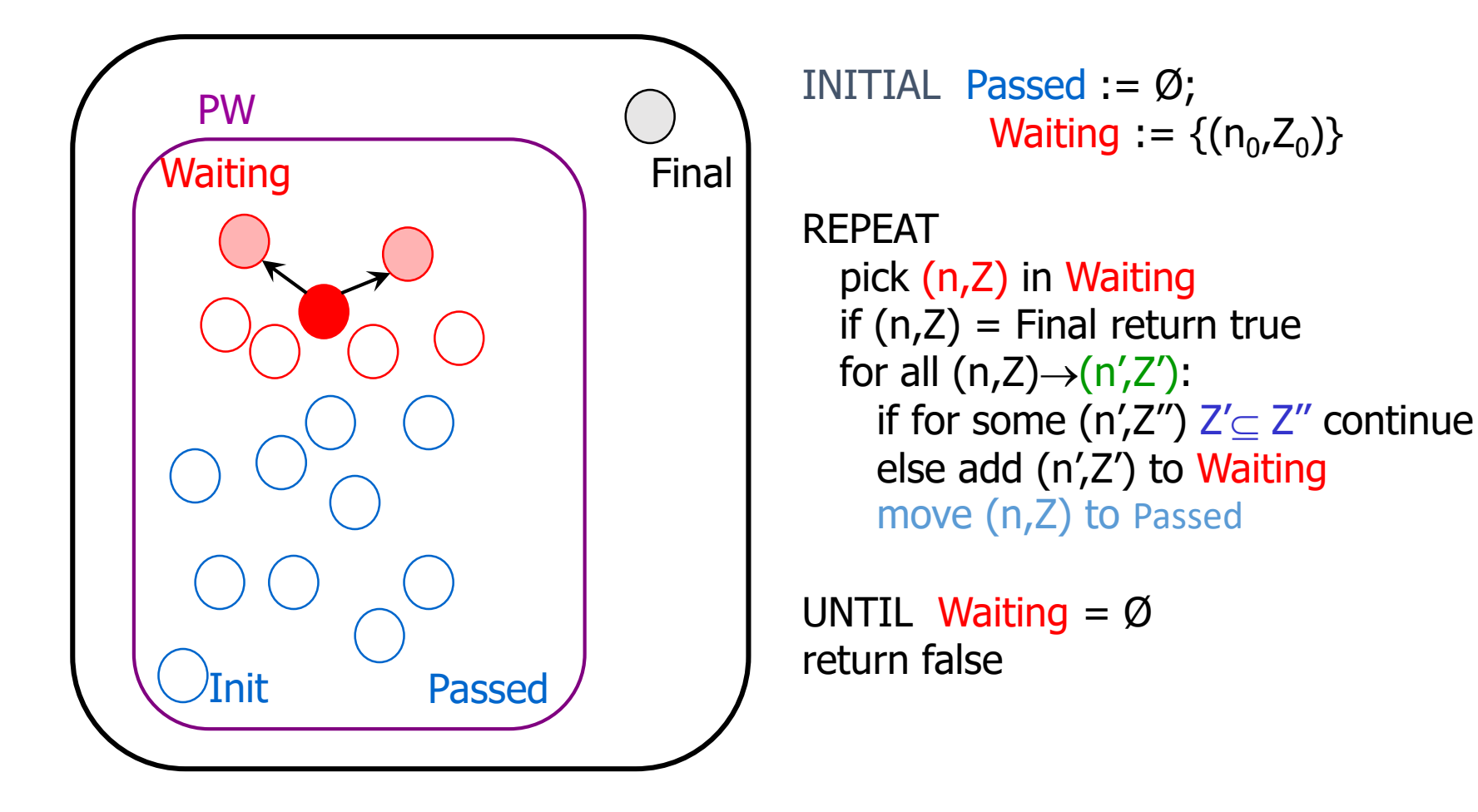

Init -> Final ?

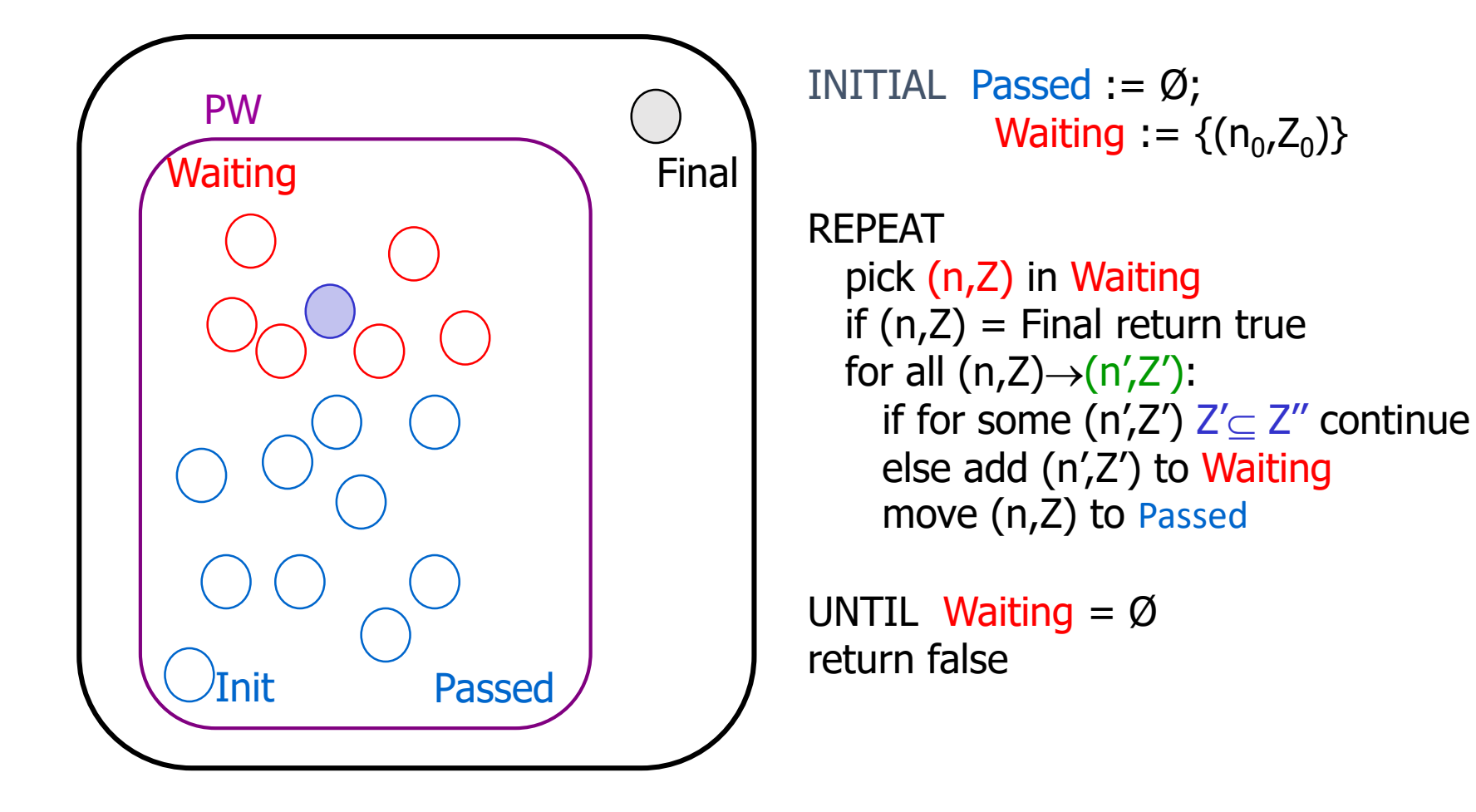

Init  $\rightarrow$  Final ?

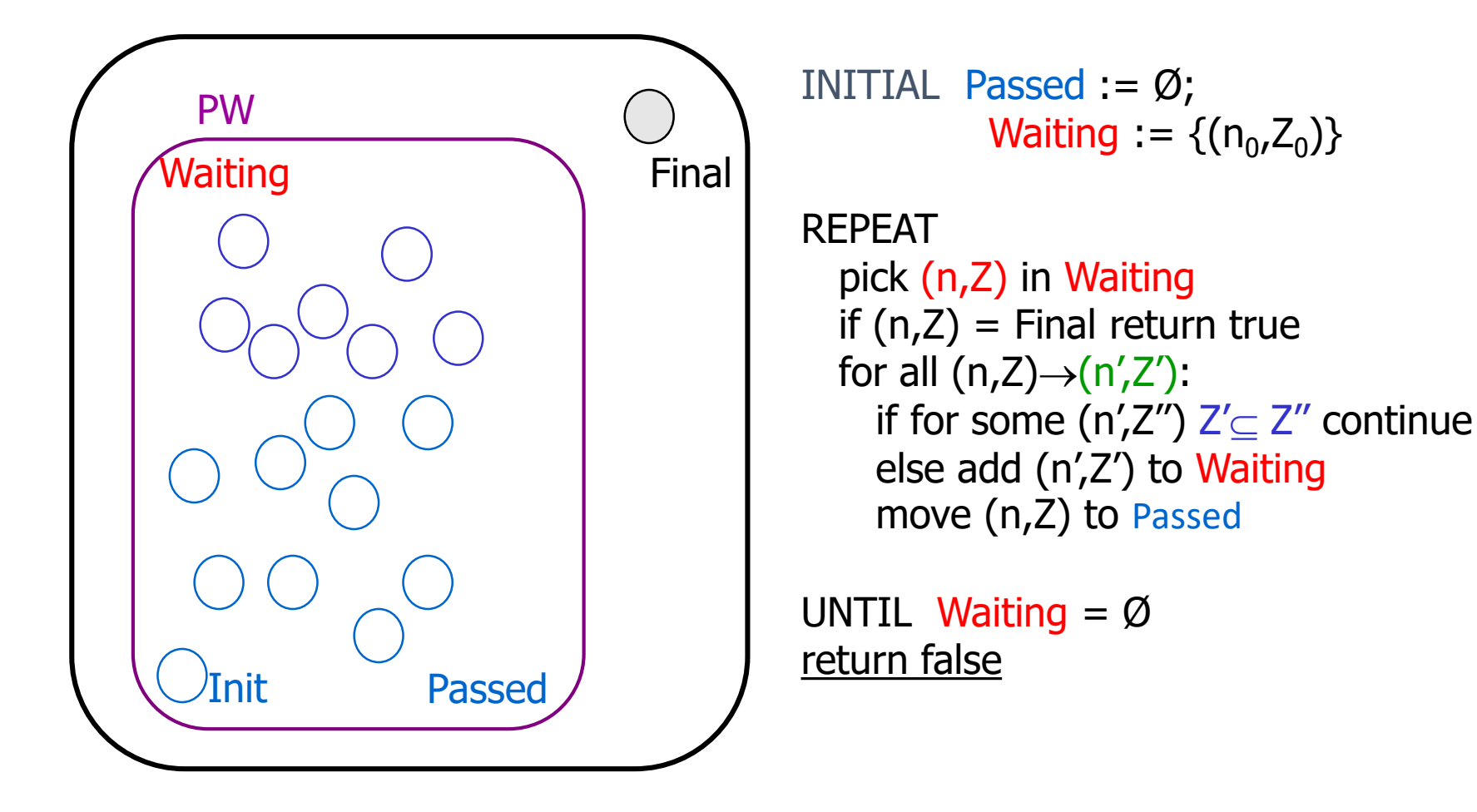

# Specification (Query) Language

#### UPPAAL Property Specification Language

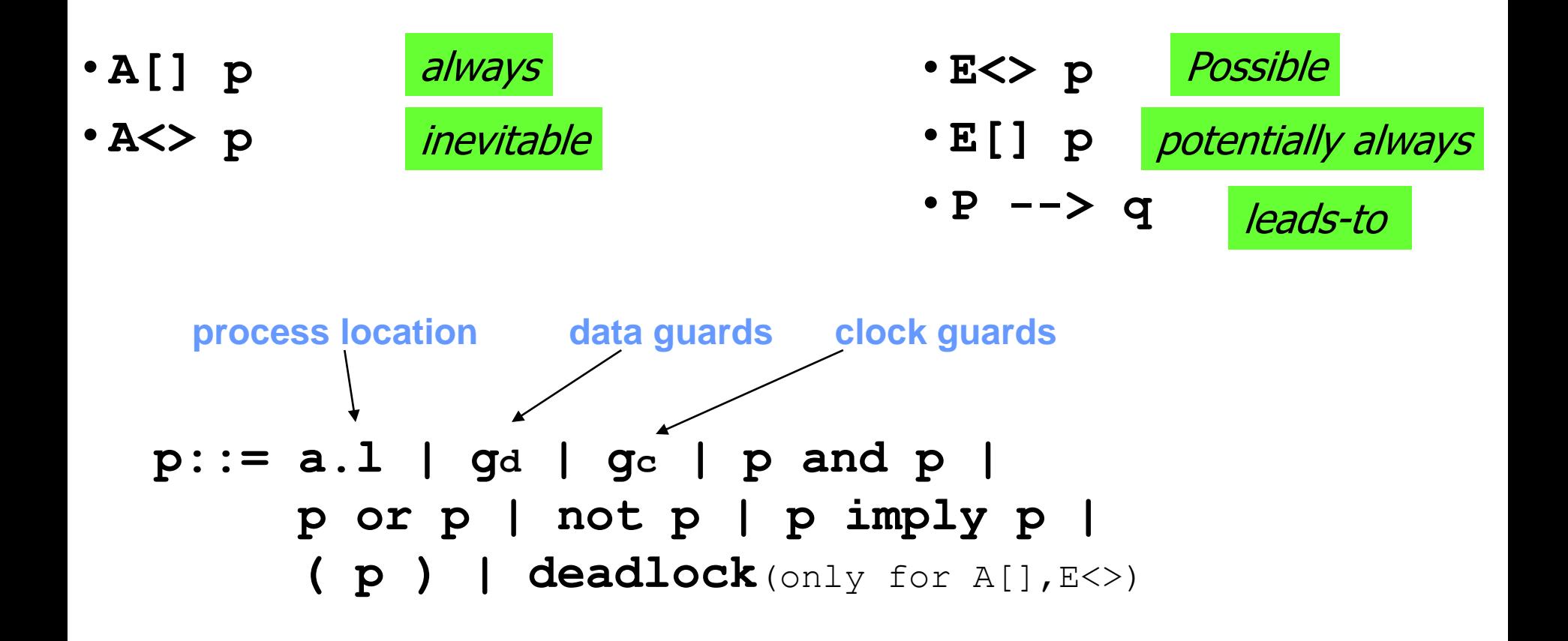

A[] (mc1.finished and mc2.finished) imply (accountA+accountB==200)

#### Uppaal "Computation Tree Logic"

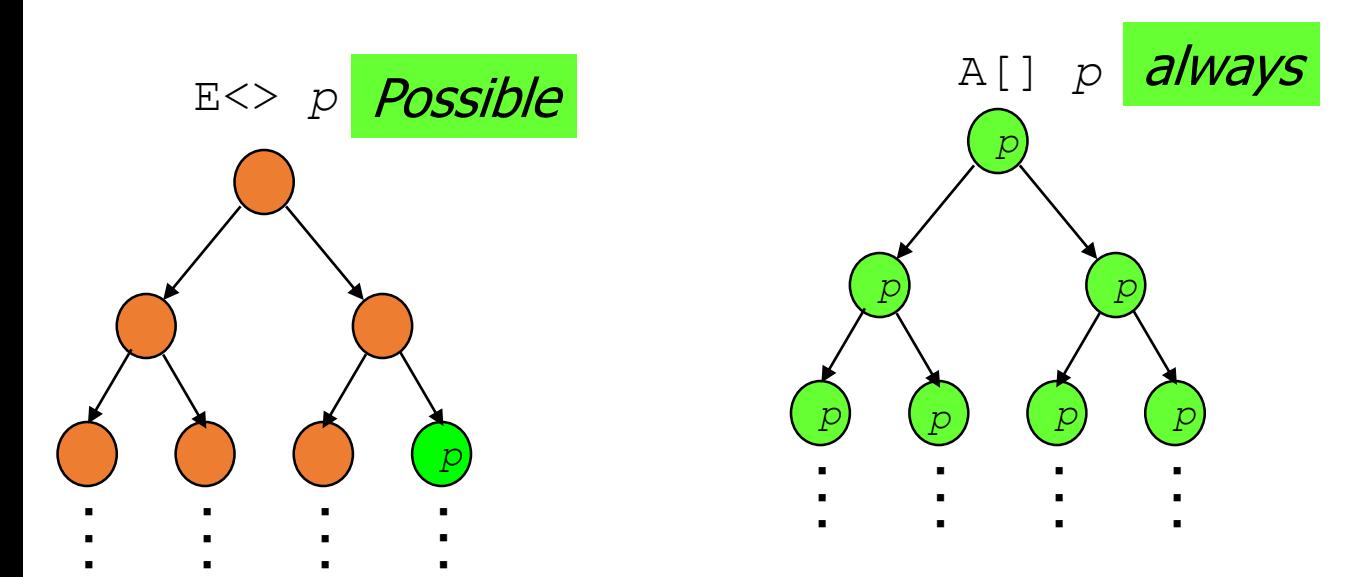

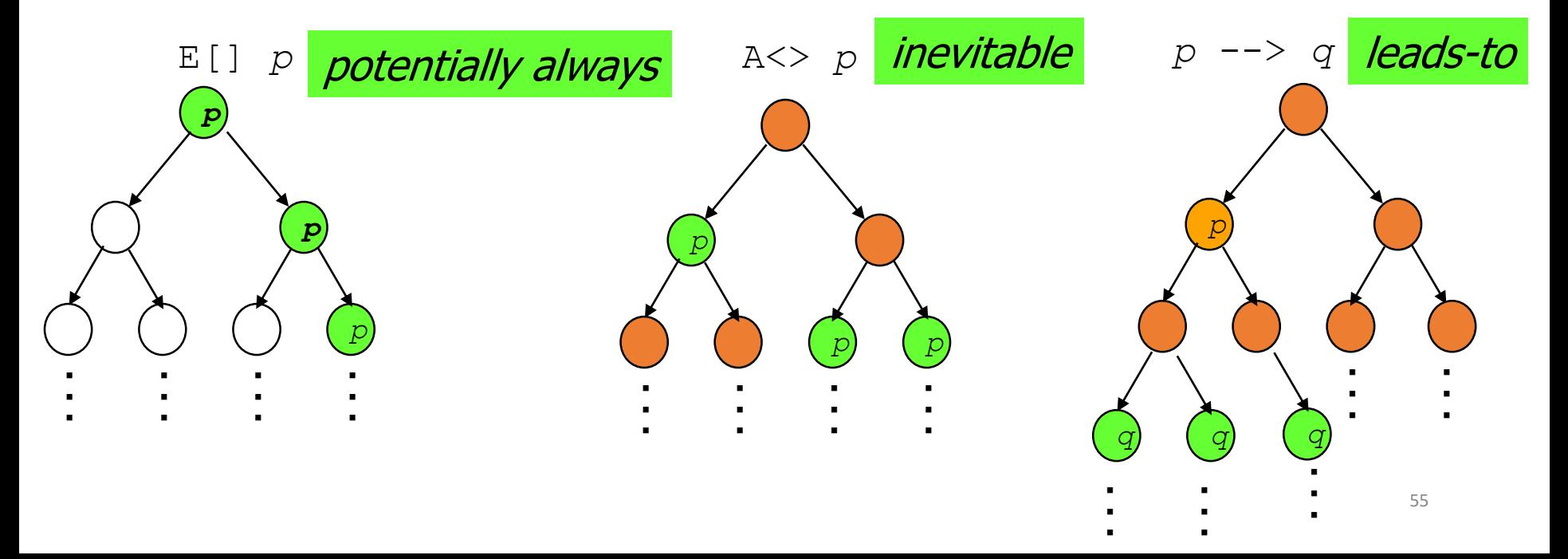

- Validation Properties
	- Possibly: E**<>** *p*
- Safety Properties
	- Invariant: A[] *p*
	- Possibly Inv.: E[] *P*
- Liveness Properties
	- Eventually: A**<>** *p*
	- Leads\_to: *p* --> *p*
- Bounded Liveness
	- Leads to within:  $p \rightarrow q$

The expressions *p* and *q*

- must be type safe, side effect free, and evaluate to a boolean.

- only references to integer variables, constants, clocks, and locations are allowed (and arrays of these).

- Validation Properties
	- Possibly:  $E \leq \varphi$
- Safety Properties
	- Invariant:  $A[] \varphi$
	- Pos. Inv.:  $E[\phi]$
- Liveness Properties
	- Eventually:  $A \ll \varphi$
	- Leadsto:  $\varphi \rightarrow \psi$
- Bounded Liveness
	- Leads to within:  $\varphi \rightarrow \psi$

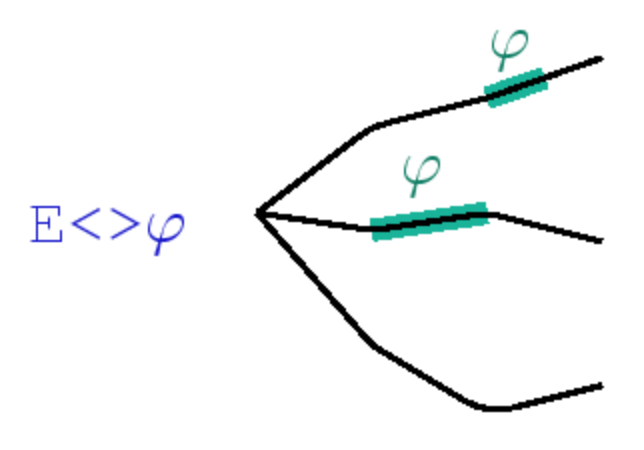

- Validation Properties
	- Possibly: E<> *p*
- Safety Properties
	- Invariant:  $\mathsf{A}[] \varphi$
	- Pos. Inv.:  $E[\phi]$
- Liveness Properties
	- Eventually:  $A \ll \varphi$
	- Leadsto:  $\varphi \rightarrow \psi$
- Bounded Liveness
	- Leads to within:  $\varphi \rightarrow \psi$

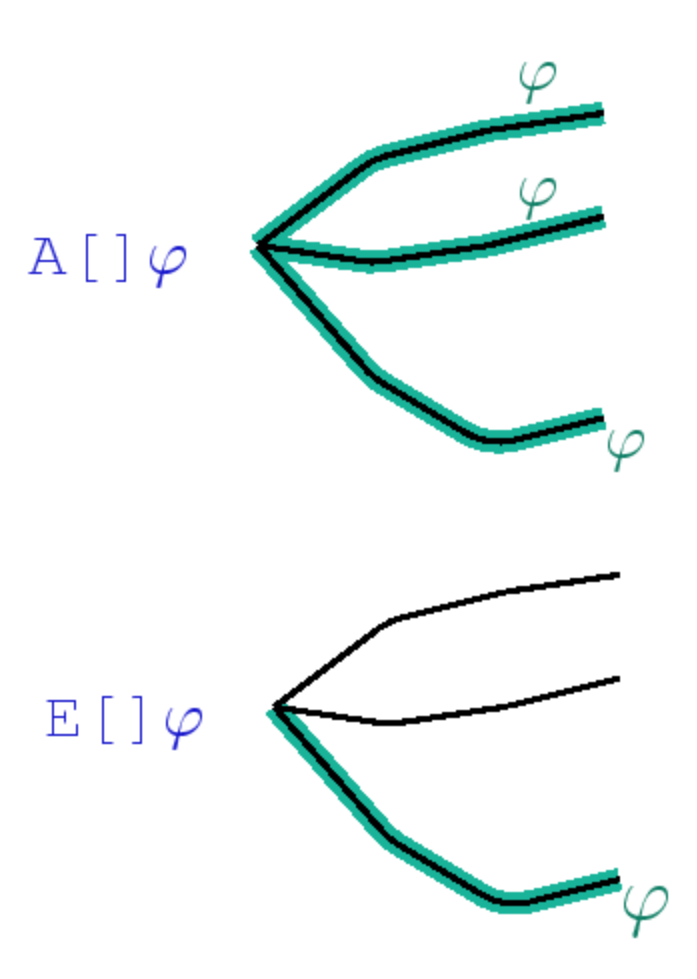

- Validation Properties
	- Possibly:  $E \ll \varphi$
- Safety Properties
	- Invariant:  $A[] \varphi$
	- Pos. Inv.:  $E[\phi]$
- Liveness Properties
	- Eventually: A<>  $\varphi$
	- Leadsto:  $\varphi \rightarrow \psi$
- Bounded Liveness
	- Leads to within:  $\varphi \rightarrow \varepsilon_t \psi$

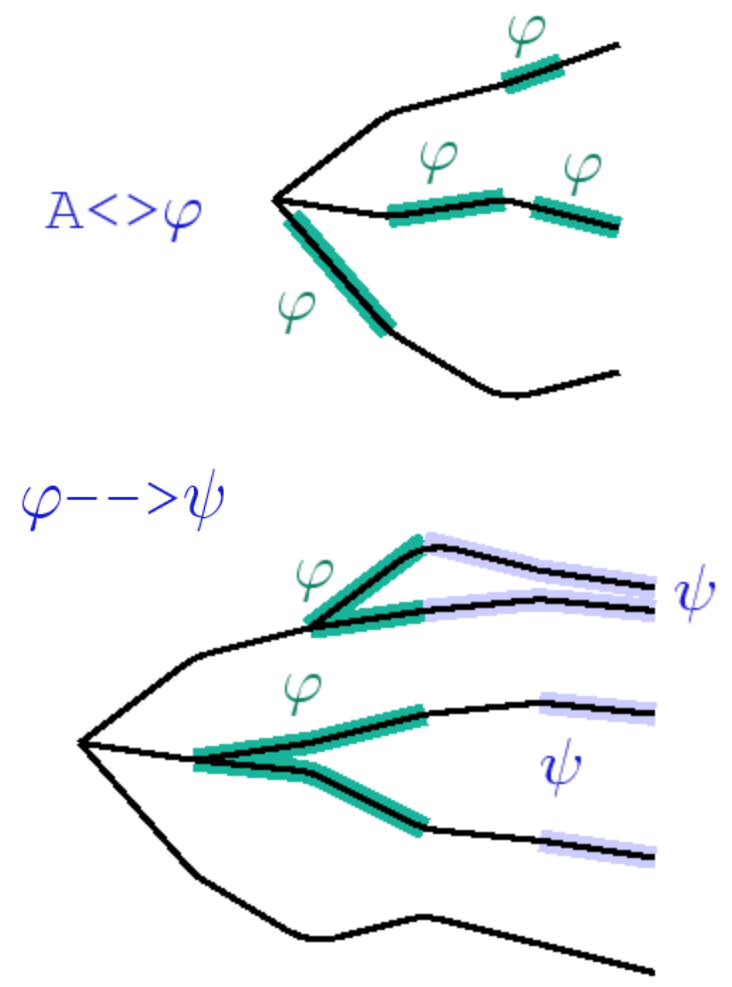

- Validation Properties
	- Possibly:  $E \ll \varphi$
- Safety Properties
	- Invariant:  $A[] \varphi$
	- Pos. Inv.:  $E[\phi]$
- 
- Liveness Properties
	- Eventually:  $A \ll \varphi$
	- Leadsto:  $\varphi \rightarrow \psi$

# · t · t

- Bounded Liveness
	- Leads to within:  $\varphi \rightarrow \mathcal{L}_{\text{st}} \psi$

#### Jug Example

- Safety: Never overflow.
	- A[] forall(i:id\_t) level[i] <= capa[i]
- Validation/Reachability: How to get 1 unit.
	- E<>  $exists(i:id_t)$  level[i] == 1

#### Train-Gate Crossing

• Safety: One train on crossing at a time.

• A[] forall  $(i : id_t)$  forall  $(j : id_t)$ 

Train(i).Cross && Train(j).Cross imply i == j

- Liveness: Approaching trains eventually cross.
	- Train(0).Appr --> Train(0).Cross
	- Train(1).Appr --> Train(1).Cross
	- …
- No deadlock.
	- A[] not deadlock